Документ подписан простой электронной подписью Информация о владельце: ФИО: Косогорова Людмила Алексеевна Должность: Ректор Дата подписания: 13.07.2023 15:38:39 Уникальный программный ключ: 4a47ce4135cc0671229e80c031ce72a914b0b6b4

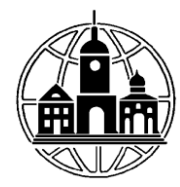

**Частное образовательное учреждение высшего образования «ИНСТИТУТ УПРАВЛЕНИЯ, БИЗНЕСА И ТЕХНОЛОГИЙ» \_\_\_\_\_\_\_\_\_\_\_\_\_\_\_\_\_\_\_\_\_\_\_\_\_\_\_\_\_\_\_\_\_\_\_\_\_\_\_\_\_\_\_\_\_\_\_\_\_\_\_\_\_\_\_\_\_\_\_\_\_\_\_\_\_\_\_\_\_\_\_\_\_\_**

*Кафедра «Менеджмент»*

УТВЕРЖДАЮ: Проректор по учебной работе и региональному развитию  $\frac{\mu}{\sqrt{4}}$ Шульман М.Г.

## **МЕТОДИЧЕСКИЕ УКАЗАНИЯ К ВЫПУСКНОЙ КВАЛИФИКАЦИОННОЙ РАБОТЕ (БАКАЛАВРСКАЯ РАБОТА)**

Направление подготовки

38.03.02 Менеджмент

Направленность (профиль) подготовки:

Управление проектами

Квалификация (степень) выпускника:

Бакалавр

Форма обучения: очная, очно-заочная, заочная

> **Калуга 2023 год**

# **СОДЕРЖАНИЕ**

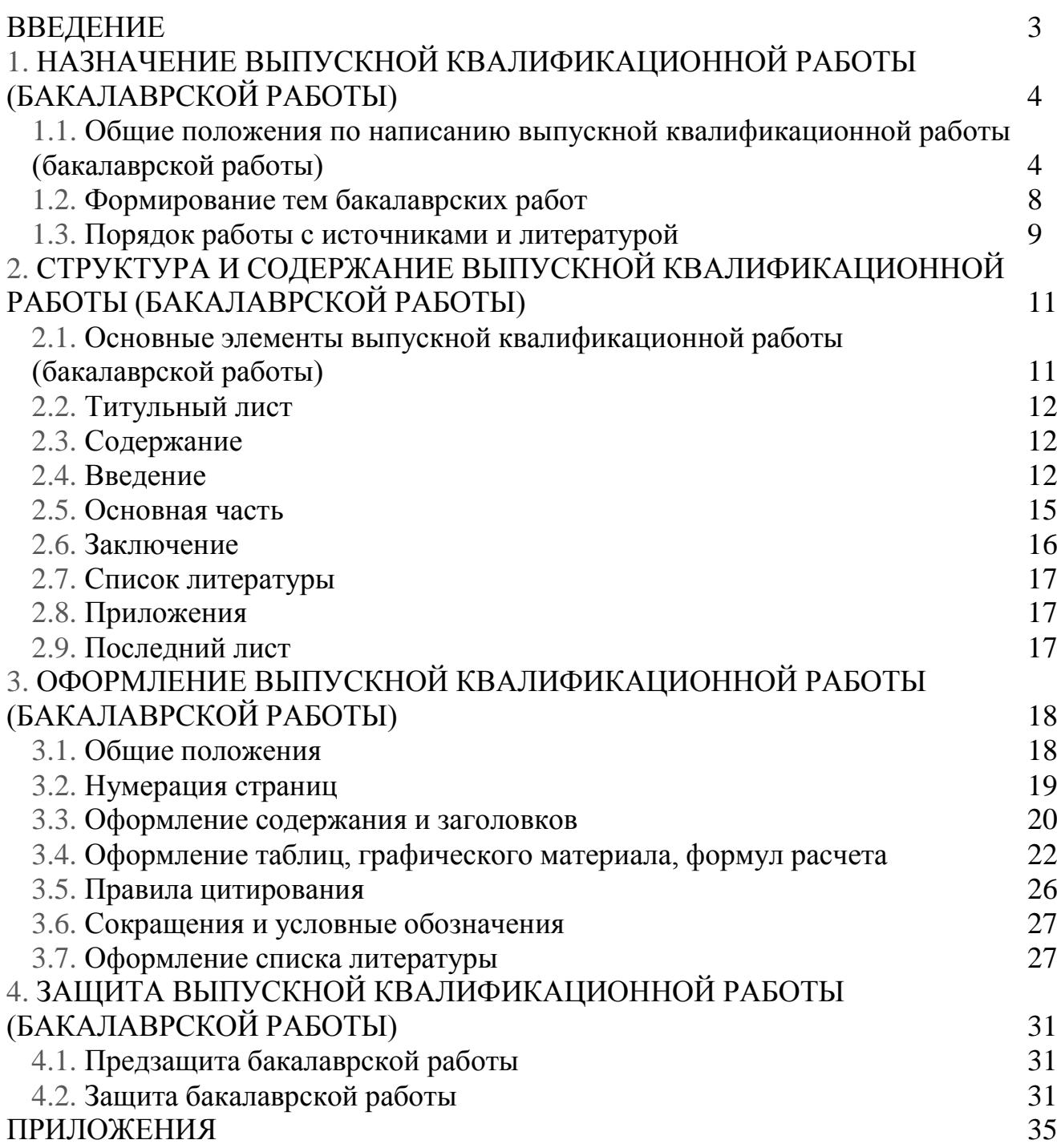

<span id="page-2-0"></span>Цель данных Методических рекомендаций – помочь студентам направления 38.03.02 - Менеджмент ЧОУ ВО «ИНУПБТ» в подготовке и написании выпускной квалификационной работы (бакалаврской работы), а также защите выпускной квалификационной работы (бакалаврской работы) перед Итоговой Экзаменационной Комиссией.

Методические рекомендации определяют порядок выбора студентом темы выпускной квалификационной работы (бакалаврской работы), порядок утверждения темы, общие требования, предъявляемые к данному виду работ, освещают последовательность подготовки, структуру и содержание работ, а также требования к научно-справочному аппарату в соответствии с действующими стандартами.

В Методических рекомендациях закреплена система оказания помощи и организации контроля за работой студентов на всех этапах их работы над избранной темой со стороны научных руководителей, а также определен порядок защиты выпускных квалификационных работ (бакалаврских работ).

## **1. НАЗНАЧЕНИЕ ВЫПУСКНОЙ КВАЛИФИКАЦИОННОЙ РАБОТЫ (БАКАЛАВРСКОЙ РАБОТЫ)**

### <span id="page-3-0"></span>**1.1. Общие положения по написанию выпускной квалификационной работы (бакалаврской работы)**

<span id="page-3-1"></span>Выпускная квалификационная работа (бакалаврская работа) студента, являются неотъемлемой частью процесса обучения в ВУЗе и закрепления полученных теоретических знаний и практических умений в форме проведения самостоятельного научного исследования и изложения его результатов текстовой форме.

Выпускная квалификационная работа (бакалаврская работа) завершающий этап обучения по программе высшего профессионального образования, в процессе которого выпускник должен проявить способности решать сложные задачи в области менеджмента, маркетинга, организации и управления предприятием, уметь обосновывать и защищать управленческие решения и исследования перед Итоговой Экзаменационной Комиссией (ИЭК) по защите выпускных квалификационных работ (бакалаврских работ).

Защита выпускной квалификационной работы (бакалаврской работы) является обязательным аттестационным испытанием итоговой аттестации бакалавра по направления 38.03.02 - Менеджмент.

Цели и задачи выпускной квалификационной работы (бакалаврской работы):

- систематизация, закрепление и расширение теоретических и практических знаний по направлению и применение этих знаний при решении конкретных социальных и экономических задач деятельности предприятия в рыночных условиях;

- развитие навыков самостоятельной работы с отчетной статистикой и плановой документацией, методическими материалами и литературой;

- овладение методами анализа, исследования, экспериментирования при решении разрабатываемых в выпускной квалификационной работе поставленных задач;

- овладение навыками практической самостоятельной работы в сложных условиях рыночной экономики.

При постановке и решении конкретных производственных задач в выпускной квалификационной работе студент-дипломник обязан:

- правильно применять положения естественно-научных и гуманитарных дисциплин;

- уметь использовать современные методы технико-экономического анализа, экономико-математические методы и модели, применять современные программные продукты;

- грамотно выполнять технические и экономические расчеты;

- применять передовые достижения науки, техники, информационных технологий и обосновывать экономическую целесообразность их внедрения.

Выпускная квалификационная работа (бакалаврская работа) должна быть

системной, т.е. содержать характеристики, анализ и комплексное решение вопросов экономики, организации, планирования, управления предприятием, включать элементы научного исследования.

Выпускная квалификационная работа (бакалаврская работа) должна быть разработана на конкретном материале предприятий и организаций, содержать мероприятия, направленные на решение актуальных организационноэкономических и управленческих задач, способствовать повышению эффективности, устойчивости и гибкости деятельности предприятия в рыночных условиях.

## **1.2. Формирование тем бакалаврских работ**

<span id="page-5-0"></span>Ответственным моментом в написании выпускной квалификационной работы (бакалаврской работы) является выбор темы. Студент в соответствии со своими профессиональными и научными интересами может выбрать любую тему из предложенных кафедрой (список рекомендуемых тем выпускных квалификационных работ (бакалаврских работ) приведен в приложении 1), или тема выпускной квалификационной работы (бакалаврской работы) может быть сформулирована студентом самостоятельно и согласована с преподавателем кафедры, которому поручено руководство работой.

Тематика выпускных квалификационных работ (бакалаврских работ) должна быть актуальной, соответствовать направлению Менеджмент, а также современным тенденциям и перспективным направлениям развития экономики, отражать сегодняшнее состояние как отечественной, так и зарубежной практики ведения бизнеса.

Формулировка темы выпускной квалификационной работы (бакалаврской работы) должна давать ясное представление о том, что она предполагает решение конкретных практических задач, способствующих повышению эффективности управленческой деятельности организаций.

При формулировании темы выпускной квалификационной работы (бакалаврской работы) нужно учитывать цель и задачи, объект и предмет исследования, методы и направления научного поиска. Формулировки цели и задач должны начинаться со слов: «исследование…», «совершенствование (развитие)…», «проектирование (разработка)…», «анализ (оценка)…»,

«повышение (снижение)…», «улучшение…» и т. п. Допускается комбинация целей и задач. Например: «анализ и совершенствование…», «проектирование и оценка…».

Базой исследования и сбора материалов для выпускной квалификационной работы (бакалаврской работы) могут быть организации любой формы собственности, зарегистрированные и действующие соответствии с законодательством РФ. Обязательным условием является соответствие характера решаемых им задач теме выпускной квалификационной работы (бакалаврской работы) и направления.

При выборе темы студент должен руководствоваться своим интересом к той или иной проблеме, научной специализацией кафедры, рекомендациями ее профессорско-преподавательского состава, возможностью получения исходных, в частности статистических, данных, наличием специальной литературы, потребностями организации в совершенствовании процессов управления.

Кафедра назначает научного руководителя из числа профессоров, доцентов, старших преподавателей. В порядке исключения руководителями могут быть назначены высококвалифицированные специалисты учреждений и организаций, старшие научные сотрудники учебно-научных подразделений предприятий. Научные руководители обеспечивают систематический контроль за написанием выпускных квалификационных работ (бакалаврских работ).

При выборе студентом темы следует иметь в виду, что подготовка и написание выпускной квалификационной работы (бакалаврской работы) обычно состоит из нескольких этапов.

1. Выбор темы и ее утверждение.

2. Обоснование структуры выпускной квалификационной работы (бакалаврской работы).

3. Составление библиографии, ознакомление с законодательными актами, нормативными документами, другими источниками и литературой, относящимися к теме выпускной квалификационной работы (бакалаврской работы).

4. Сбор материалов на объекте исследования.

5. Обработка и анализ полученной информации с применением современных научных методов и информационных технологий.

6. Формулирование выводов, которые должны быть дополнены практическими рекомендациями.

7. Оформление выпускной квалификационной работы (бакалаврской работы) в соответствии с установленными требованиями.

### **1.3. Порядок работы с источниками и литературой**

<span id="page-6-0"></span>Работа с источниками и литературой должна начинаться еще в процессе выбора темы. Она приобретает важнейшее значение после согласования плана выпускной квалификационной работы (бакалаврской работы).

Выпускная квалификационная работа (бакалаврская работа) выполняется на основе глубокого изучения литературных источников. Основную литературу студенту рекомендует научный руководитель, значительную часть литературных источников студент подбирает самостоятельно при помощи предметных и алфавитных каталогов библиотек. Успешное выполнение выпускной квалификационной работы (бакалаврской работы) в значительной степени зависит от того, насколько четко студент представляет себе направление работы и то, какой материал ему необходимо получить.

Изучение литературы следует начинать со вторичных источников учебников, учебных пособий; они позволяют лучше ориентироваться в исследуемой проблематике. Затем изучаются первоисточники - авторские монографии, статьи в журналах. Общее количество литературных источников, приводимых в списке литературы для выпускной квалификационной работы (бакалаврской работы) - 40-50. Особое внимание следует обращать на год издания литературного источника. Для гуманитарных и экономических дисциплин этот срок не должен превышать 4-5 лет.

В выпускной квалификационной работе особое внимание следует уделять изучению законодательных актов. Освещение исследуемой проблемы следует проводить не только с учетом новейших достижений науки, но и законов Российской Федерации. Практически по любой теме выпускной квалификационной работы (бакалаврской работы) есть тот или иной закон Российской Федерации. Знание законов и умение ими пользоваться,

необходимы каждому студенту для того, чтобы разработанные им предложения не противоречили законам Российской Федерации. При этом важно, чтобы студенты не только хорошо знали содержание законов по теме своего исследования, но и имели представление о фактических правовых последствиях того или иного закона. Решения, противоречащие закону, не имеют юридической силы.

При выполнении выпускной квалификационной работы (бакалаврской работы) студенту рекомендуется изучить следующие нормативные источники по теме своего исследования:

- законы Российской Федерации;

- указы Президента Российской Федерации;

- постановления исполнительных органов власти Российской Федерации;

- инструктивные и методические указания Министерств и ведомств.

В списке литературы законы Российской Федерации и нормативные акты помещаются на первом месте. О правилах оформления списка литературы более подробно указано в пункте 3.7. настоящих методических рекомендаций.

При подборе нормативно-правовых актов, регулирующих связанные с темой работы отношения, целесообразно использовать возможности тематического поиска документов в справочно-правовых системах «Гарант», «Консультант» и др. Возможно использование данных, полученных при использовании глобальной информационной сети Интернет.

## <span id="page-8-0"></span>**2. СТРУКТУРА И СОДЕРЖАНИЕ ВЫПУСКНОЙ КВАЛИФИКАЦИОННОЙ РАБОТЫ (БАКАЛАВРСКОЙ РАБОТЫ)**

### **2.1. Основные элементы выпускной квалификационной работы (бакалаврской работы)**

<span id="page-8-1"></span>Структура выпускной квалификационной работы (бакалаврской работы) должна способствовать раскрытию избранной темы и составных элементов. Все части работы должны быть изложены в строгой логической последовательности и взаимосвязи. Структура выпускной квалификационной работы (бакалаврской работы) также должна отвечать требованиям, предъявляемым к данному виду учебно-квалификационных работ. Работа в обязательном порядке должна содержать следующие части:

- титульный лист;

- содержание;

- введение;

- основную часть (как правило, три главы – теоретическую, аналитическую и конструктивную, каждая из которых в свою очередь делится на 2-4 подраздела);

- заключение;

- список литературы;

- приложения.

В выпускной квалификационной работе студент должен продемонстрировать знания не только теории и практики управления, но и показать креативность и конструктивность своего мышления, выразив это в предложениях по модернизации и улучшению работы предприятия на основе анализа данных, а также доказать экономическую эффективность предлагаемых мероприятий.

Объем выпускной квалификационной работы (бакалаврской работы) (без приложений) составляет 70-80 страниц машинописного текста. В рукописном виде выпускные квалификационные работы к защите не принимаются.

Большую часть работы занимает основная часть. Остальные части работы по объему распределяются приблизительно в таком порядке:

- введение – 3-4 стр.;

- основная часть – 60-70 стр. (по 3-4 подраздела в каждой из глав по 7-8 страниц каждый);

- заключение – 3-4 стр.

Количество страниц в главах выпускной квалификационной работы (бакалаврской работы) должно быть примерно одинаковым. Нельзя допускать большой разницы между объемом подразделов. Необходимо соблюдать пропорциональность во всей работе.

В выпускной квалификационной работе подразделы нельзя делить на более мелкие части (то есть пунктов 1.1.1. и т.п. быть не должно).

Конкретное содержание выпускной квалификационной работы (бакалаврской работы) определяется темой. Вместе с тем, выпускные квалификационные работы в обязательном порядке должны иметь теоретическую, аналитическую и конструктивную (рекомендательную) части.

#### **2.2. Титульный лист**

<span id="page-9-0"></span>Титульный лист выпускной квалификационной работы (бакалаврской работы) должен быть выполнен в соответствии и образцом, представленным в приложении 2. На титульном листе в обязательном порядке до защиты выпускной квалификационной работы (бакалаврской работы) должна стоять подпись студента, а также визы научного руководителя, консультанта и заведующего кафедрой о допуске работы к защите. Без виз работа к защите не допускается. Кроме титульного листа к выпускной квалификационной работе следует приложить бланк задания на выпускную квалификационную работу (приложение 3), на котором также должны присутствовать подпись студента, визы заведующего кафедрой, научного руководителя и консультанта. Титульный лист и задание на выпускную квалификационную работу не нумеруется, но входит в общий объем работы. Бланки титульного листа и сопутствующих документов выдаются студентам-дипломникам на кафедре.

### **2.3. Содержание**

<span id="page-9-1"></span>Содержание (оглавление) – наименование всех глав и подразделов выпускной квалификационной работы (бакалаврской работы). Позволяет увидеть перечень основных элементов, а также определить их месторасположение в тексте. Содержание помещается вслед за титульным листом и заданием на выпускную квалификационную работу. Страница «Содержание» не нумеруется, но входит в общий объем работы.

Примеры оформления Содержания приведены в пункте 4.3. настоящих методических рекомендаций.

#### **2.4. Введение**

<span id="page-9-2"></span>Раздел «введение» – очень ответственный. Именно при его прочтении складывается основное представление о работе. Введение обосновывает актуальность и значение избранной темы, а также цель выпускной квалификационной работы (бакалаврской работы). Во введении следует указать, на каких материалах базируется работа, какие методы расчетов и анализа использованы автором.

Существуют четкие нормы, по которым пишется раздел «Введение». Начинается этот раздел с обозначения проблемы, которой посвящается работа, ее значимости и **актуальности**. После обозначения проблемы выделяются **цель** и **задачи** выпускной квалификационной работы (бакалаврской работы). Затем -

обязательно указываются: **объект** и **предмет** исследования, методы сбора и анализа материалов, информационная база исследования.

**Актуальность** проблемы обосновывается ее значимостью для современной теории и практики. О значимости проблемы должны свидетельствовать такие факты, как существование несовпадающих подходов, недостаточная изученность, необходимость решения конкретных практических задач. Итоги этого краткого исследования-доказательства можно подвести предложением типа: «Выше сказанное определяет особую актуальность исследуемой темы»

Из формулировки обозначенной проблемы должна вытекать **цель** работы. В качестве примера можно привести следующее: «…Целью выпускной квалификационной работы (бакалаврской работы) является совершенствование системы управления персоналом…», «…Целью выпускной квалификационной работы (бакалаврской работы) является планирование производственно хозяйственной деятельности предприятия в соответствии с потребностями рынка и возможностями получения необходимых ресурсов…», «…Целью данной выпускной квалификационной работы (бакалаврской работы) является оптимизация маршрутов перевозки заказов потребителям ООО «N»».

Конкретные **задачи** формулируются в виде перечня исследовательских действий, как-то: «изучить...», «установить...», «исследовать...», «выявить...» и т.п. Решение указанных во введении задач должно найти отражение в содержании основной части работы. Например «Для достижения поставленной цели в выпускной квалификационной работе необходимо решить следующие задачи:

- изучить роль и место логистики в системе современного предприятия;

- проанализировать управление транспортными потоками в логистической системе;

- привести основные приемы маршрутизации движения в логистике;

- рассмотреть характеристику деятельности ООО «N»;

- провести анализ движения транспортных потоков на предприятии ООО «N»;

- проанализировать возможные пути оптимизации маршрута перевозок ООО «N»;

- провести расчет экономической эффективности внедряемых мероприятий».

После этого во введении сначала формулируется **объект**, а затем **предмет** исследования. Объект и предмет исследования как категории научного процесса соотносятся между собой как общее и частное. В качестве объекта исследования при написании выпускной квалификационной работы (бакалаврской работы) по направления 38.03.02 - Менеджмент могут выступать:

- организации любой организационно-правовой формы;

- различные сферы деятельности: управленческая, организационная, экономическая, маркетинговая, информационно-аналитическая, проектноисследовательская, консалтинговая, инновационная и другие.

В качестве объекта выпускной квалификационной работы (бакалаврской работы), как правило, выступает управляющая часть системы, то есть субъект управления.

К числу изучаемых элементов субъекта управления могут относиться: кадры, ресурсы, виды обеспечения управления (информационное, организационно-правовое, документационное, техническое и так далее).

Предмет исследования – это проблемная ситуация, возникшая в результате процесса или явления микро- или макроэкономического характера, требующая разрешения. Предмет определяет тему исследования и название выпускной квалификационной работы (бакалаврской работы). Предмет является одним из множества элементов объекта исследования.

*Например.* Тема выпускной квалификационной работы (бакалаврской работы) «Совершенствование управления сбытом продукции на ООО

«Шинный центр Колесо»». В данном случае объектом исследования данной работы послужила сбытовая деятельность ООО «Шинный центр Колесо». Предметом исследования - является управление сбытом продукции и возможности его совершенствования.

Обязательным атрибутом исследования выпускной квалификационной работы (бакалаврской работы) является краткий обзор привлеченных источников и литературы. Это можно проиллюстрировать следующим образом: «В процессе работы были использованы нормативно-правовые акты Российской Федерации, Калужской области, муниципального образования «Жуковский район», бухгалтерская финансовая отчетность ОАО «Кристалл», учебники, книги, монографии и статьи ведущих отечественных и зарубежных ученых-экономистов».

Также рекомендуется сделать ссылку на используемые в работе методы. Например: «В работе использованы следующие методы научных исследований: экономико-статистический, расчетно-конструктивный, монографический, экспертный и другие».

Необходимо отметить важное правило - введение, как и заключение, рекомендуется писать после полного завершения основной части. До того, как будет создана основная часть работы, невозможно написать хорошее введение, так как автор еще не вполне овладел материалами по теме.

Наиболее часто встречающиеся **типичные ошибки** во введении:

- приведение формулировок основных понятий, раскрывающих сущность и функции предмета исследования, которые необходимо излагать в теоретической части;

- крайне неудачное стилистически и структурно, начало работы, ее первый абзац (Моя тема очень актуальная, поэтому я ее выбрала ...). Местоимения «Я», «МОЕ» и т.п. в работе употребляться не должны. Следует использовать обороты: «В данной работе ...».

<span id="page-12-0"></span>Основная часть делится на главы и подразделы; должна содержать теоретическое обоснование и описание практической работы; анализ литературы; историю вопроса; гипотезы; ход рассуждений и доказательства основных положений; анализ существующей практики. Содержанием основной части выпускной квалификационной работы (бакалаврской работы) является теоретическое осмысление проблемы и изложение эмпирического опыта, фактического материала. Последовательность изложения материала должна быть подчинена следующему правилу. В начале излагаются теоретические аспекты изучаемой тематики, затем проводится анализ существующей ситуации в рамках изучения объекта исследования, а затем предлагаются рекомендации по разрешению проблем, выявленных в результате проведенного исследования. Выпускная квалификационная работа (бакалаврская работа) обычно раскрывается тремя главами: теоретической, аналитической и конструктивной. В конце каждой главы рекомендуется формулировать краткие выводы по изложенному материалу. В тексте работы это можно оформлять следующим образом: «Исходя из изложенного выше можно сделать вывод о том, что…», либо «приведенный выше материал позволяет сделать выводы о…» Содержание глав и подразделов основной части должно точно соответствовать теме выпускной квалификационной работы (бакалаврской работы) и полностью ее раскрывать. Оно также должно демонстрировать способность студента сжато, логично и аргументировано излагать собранный, систематизированный и проанализированный материал.

В **теоретической** части выпускной квалификационной работы (бакалаврской работы) обычно идет рассмотрение теоретических, экономических или методических основ исследуемой темы с использованием большого количества литературных источников. Огромное значение имеет правильная трактовка понятий, их точность и научность. Употребляемые термины должны быть общепринятыми, либо со ссылкой на автора. В теоретической части работы изучаются действующие законодательные акты, инструктивные материалы, выявляются различия и сходства российской и зарубежной практики по рассматриваемым проблемам. Рассматриваются теоретические и методологические основы решения поставленной задачи. Автор может высказать свою точку зрения по поводу исследуемой проблемы. Дословное копирование прочитанной литературы не допускается. Однако это не исключает цитирование источников с обязательной в этом случае ссылкой на используемый источник.

В **аналитической** части выпускной квалификационной работы (бакалаврской работы) необходимо, опираясь на рассмотренные ранее методики, представить краткую характеристику объекта и предмета исследования, раскрыть и проанализировать его фактическое состояние на момент исследования и в ретроспективе (то есть изучить его деятельность за 3- 4 предыдущих года, для выявления тенденций развития). Сделать анализ основных финансово-экономических показателей и специфических критериев

развития. Рекомендуется также изучить организационную структуру объекта исследования, деловые связи с другими предприятиями. Необходимо применять системный подход к исследованию для получения всесторонней картины изучаемого явления. Поскольку тематика выпускной квалификационной работы (бакалаврской работы) достаточно обширна, и не все темы исследования требуют глубокого анализа финансово-хозяйственных результатов деятельности объекта исследования, то их отображение рекомендуется приводить в таблице с краткими комментариями к каждому пункту.

В аналитической главе следует представить необходимый цифровой материал, отражающий состояние исследуемой проблемы, построить на его основе диаграммы, графики, проанализировать динамику, тенденции развития. Проведенный анализ, его результаты являются основой для написания конструктивной части.

В **конструктивной** части бакалаврской работы следует на основе проведенного анализа объекта исследования и выявленных тенденций и проблем развития представить мероприятия по совершенствованию системы управления, направленные на разрешение этих проблем и улучшение деятельности. Также в конструктивной части работы должен быть проведен анализ экономической эффективности предлагаемых мероприятий, сделаны соответствующие расчеты, приведен необходимый иллюстративный материал.

В основной части бакалаврской работы целесообразно использование иллюстративных или цифровых материалов. Выбор формы представления иллюстративного материала (таблицы, диаграммы, гистограммы, рисунки, графики, схемы, фотодокументы и так далее) зависит, главным образом, от цели и характера темы исследования. Однако следует учитывать, что любой иллюстративный материал, помещаемый в основную часть работы, должен нести максимум новой полезной информации. Так, например, приводимые в тексте основной части таблицы должны носить аналитический характер, являться результатом обработки и анализа цифровых показателей. Таблицы, содержащие исходные статистические данные, следует приводить в отдельных приложениях к выпускной квалификационной работе.

#### **2.6. Заключение**

<span id="page-13-0"></span>В разделе **Заключение**, как правило, автор исследования суммирует результаты осмысления темы, выводы, обобщения и рекомендации, которые вытекают из его работы, подчеркивает их практическую значимость. Заключение можно начать следующим предложением: «По итогам проведенного исследования можно сделать следующие выводы». В заключении должно быть показано насколько материал работы может быть использован в практике конкретной организации. В тексте работы это может быть изложено следующим образом: «Анализ состояния ... позволил выявить следующие проблемы (далее — их краткое содержание). В данной работе предлагаются

следующие направления по их разрешению (далее — краткое содержание конкретных предложений). Их реализация позволит ...».

**Типичная ошибка** - нумерация проблем, выводов и предлагаемых мероприятий. Этого делать не следует.

#### **2.7. Список литературы**

<span id="page-14-0"></span>Список литературы - это перечень законодательных актов, книг, журналов, статей с указанием основных данных (место и год выхода, издательство и др.). Список литературы, использованной при разработке бакалаврской работы, является обязательным атрибутом любой научноисследовательской работы. Он включает библиографические описания всех использованных, цитированных или упоминаемых в работе документов, а также прочитанную литературу по теме, которая оказала существенное влияние на содержание работы. Не следует включать в библиографический список те источники, на которые нет ссылок в тексте и которые фактически не были использованы. Пример оформления списка литературы представлен в приложении 7.

Следует иметь в виду, что при составлении списка литературы все источники условно делятся на три группы: законодательные и нормативноправовые акты; книги, монографии и периодическая литература; интернетресурсы.

Более подробно о правилах оформления списка литературы см. пункт 3.7. настоящих методических рекомендаций.

## **2.8. Приложения**

<span id="page-14-1"></span>В «Приложения» относят вспомогательный материал, который при включении в основную часть работы, загромождает текст. Это могут быть таблицы, схемы, рисунки, графики большого формата, фрагменты которых используются в основном тексте. К вспомогательному материалу относятся промежуточные расчеты, таблицы вспомогательных цифровых данных, инструкции, методики, заполненные формы отчетности, результаты опросов, анкет и т.д. Многие из них служат для иллюстрации отдельных положений исследуемой проблемы или являются результатом предлагаемых рекомендаций автора. Приложения не засчитываются в заданный объем выпускной квалификационной работы (бакалаврской работы).

## **2.9. Последний лист**

<span id="page-14-2"></span>Текст бакалаврской работы должен быть составлен автором и проверен научным руководителем. На последней странице бакалаврской работы студент уведомляет об этом и ставит свою подпись. Бланк последней страницы выпускной квалификационной работы (бакалаврской работы) приведен в приложении 4.

## **3. ОФОРМЛЕНИЕ ВЫПУСКНОЙ КВАЛИФИКАЦИОННОЙ РАБОТЫ (БАКАЛАВРСКОЙ РАБОТЫ)**

#### **3.1. Общие положения**

<span id="page-15-1"></span><span id="page-15-0"></span>Выпускные квалификационные работы представляются на выпускающую кафедру в одном экземпляре отпечатанном на бумаге и одном экземпляре в электронном виде на диске или «флэш»-носителе.

Бакалаврская работа должна быть переплетена в папку. Выпускная квалификационная работа (бакалаврская работа) в обязательном порядке помещается в «твердую» обложку или переплетается типографским способом. В выпускную квалификационную работу подшивается титульный лист (заполненный и завизированный), задание на выпускную квалификационную работу (также заполненное и завизированное), а также последний лист, свидетельствующий о самостоятельности исполнения выпускной квалификационной работы (бакалаврской работы).

Текст бакалаврской работы должен быть отредактирован и вычитан. Выпускная квалификационная работа (бакалаврская работа) должна быть оформлена на одной стороне листа бумаги формата А4 по ГОСТ 9327-60. Рукописные работы к рассмотрению не принимаются.

Формат текста (Word for Windows) должен быть набран в текстовом редакторе «Microsoft Word» (версия 6,0; 7,0 и далее) со следующими параметрами:

Поля составляют:

- слева 30 мм;
- справа 15 мм;
- сверху 20 мм;
- снизу 20 мм.

Шрифт: гарнитура - Times New Roman, кегль – 14.

Абзацы в тексте следует начинать с отступа, равного 12,5 мм.

Интервал между строками абзаца — полуторный.

Функция переноса включена.

Выравнивание по ширине.

**Типовые ошибки**: шрифт № **12 Arial** путают со шрифтом № **14 Times New Roman**.

Содержание, введение, главы в выпускной квалификационной работе, заключение, список литературы и приложения начинаются с новой страницы, даже в том случае, когда предыдущий раздел занимает лишь несколько верхних строчек листа. Подразделы (например: 1.1., 2.3. и т.п.) с новой страницы не начинают, кроме тех случаев, когда после заголовка подраздела остается четыре строки до конца страницы.

В выпускной квалификационной работе следует придерживаться единообразия при выборе стилей для создания маркированного и нумерованного списков. Для маркированного списка следует использовать символ « - » со следующими параметрами:

- положение маркера  $-1,1$  см.;

- положение текста после табуляции  $-1,2$  см.;
- отступ 1,2 см.;
- новая строка начинается с маленькой буквы;
- в конце всех, кроме последней, строк ставится знак точки с запятой «;»;
- в конце последней строки ставится точка.

Для нумерованного списка следует использовать арабские цифры с точкой или круглой закрывающейся скобкой в конце. Например: «1.» или «1)». Положение табуляции при этом аналогично маркированному списку.

Для создания многоуровневого списка можно воспользоваться несколькими вариантами оформления. Первый уровень многоуровневого списка оформляется аналогично обыкновенному нумерованному списку, а второй и последующие уровни идут с отступом 1,25 см. от предыдущего уровня.

Например: все факторы воздействия окружающей среды на предприятие можно условно разделить на две категории:

1. Факторы внешней среды:

А. политика;

Б. конкуренция.

2. Факторы внутренней среды:

А. корпоративная культура;

Б. организационная структура.

Либо, например. Факторы внешней среды принято делить на:

1. Факторы косвенного воздействия:

1.1. природа;

1.2. законодательство.

2. Факторы прямого воздействия:

- 2.1. конкуренты;
- 2.2. поставщики;
- 2.3. потребители.

Выбрав один из вариантов оформления списка, следует использовать только его на протяжении всего текста бакалаврской работы.

#### **3.2. Нумерация страниц**

<span id="page-16-0"></span>Нумерация страниц в работе должна быть сквозной, начиная с титульного листа, арабскими цифрами. Номера страниц указываются **сверху страницы посередине или по правому краю**.

Для выпускной квалификационной работы (бакалаврской работы) титульный лист - первая страница, задание на выпускную квалификационную работу – вторая страница, содержание – третья, введение – четвертая. Номера страниц на титульном листе, задании, содержании и введении не ставится, но страницы при нумерации учитываются.

Не включаются в общую нумерацию приложения и сопроводительные документы к выпускной квалификационной работе (отзыв научного руководителя и заявление на утверждение темы выпускной квалификационной

работы (бакалаврской работы)) (Приложения 5-6). Сопроводительные документы прикладываются, а не подшиваются к выпускной квалификационной работе.

Схемы, рисунки, таблицы и другой иллюстративный материал, расположенные в тексте бакалаврской работы на отдельных листах, и не вынесенные в приложение, включаются в общую нумерацию страниц.

#### **3.3. Оформление содержания и заголовков**

<span id="page-17-0"></span>Содержание выпускной квалификационной работы (бакалаврской работы) представляет собой план работы. В плане не должно быть переносов, строки не должны пересекать указатель номеров страниц. Поэтому содержание лучше оформлять в табличном виде. При этом внешние и внутренние границы таблицы необходимо скрыть. Пример оформления содержания бакалаврской работы приведен далее (табл. 1).

Таблица 1

## Пример оформления содержания выпускной квалификационной работы (бакалаврской работы)

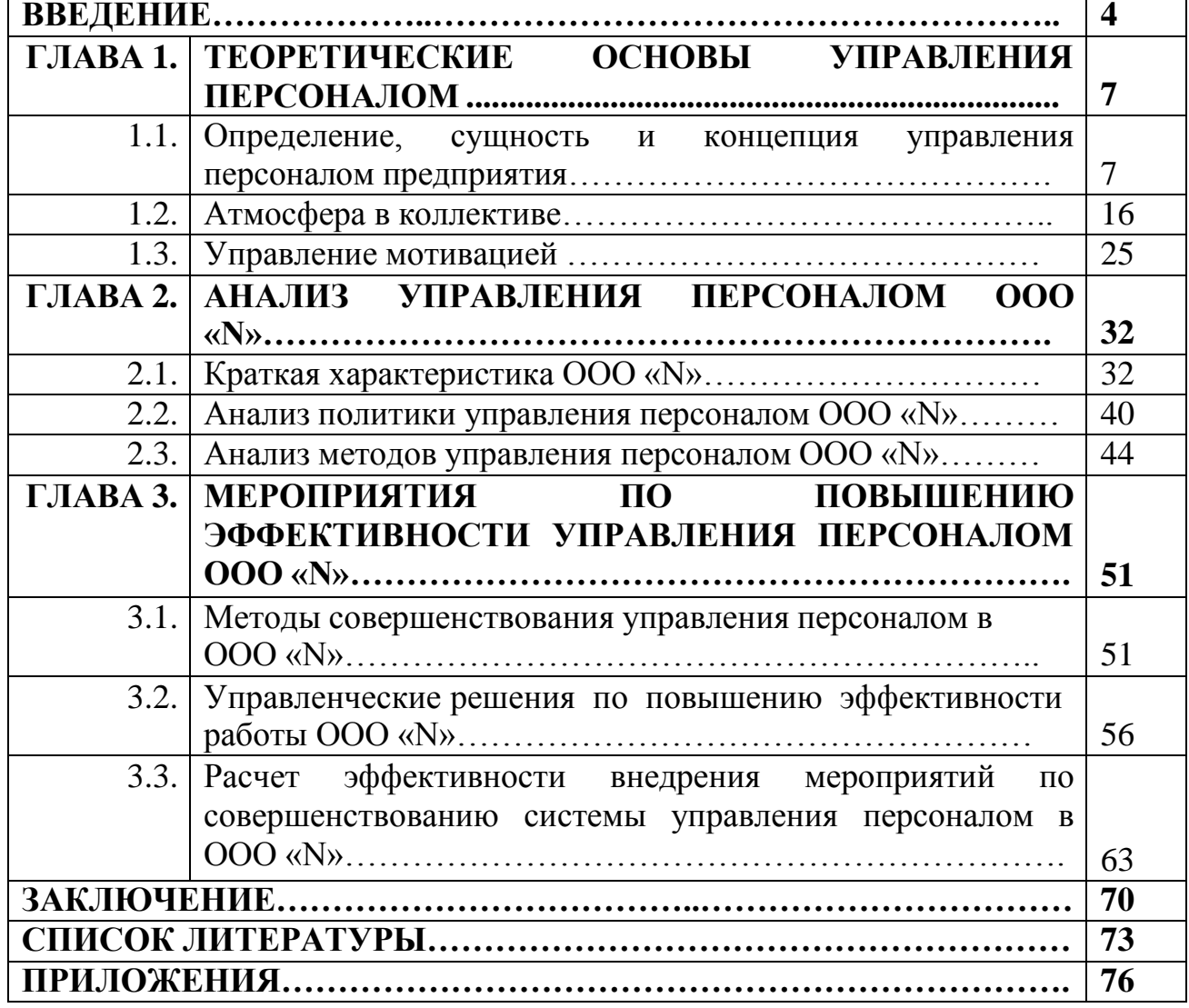

*(для наглядности границы таблицы не скрыты)*

Для наглядности в данном примере граница таблицы оставлена видимой.

Ее отключение производится в редакторе MS WORD следующим образом. Меню / Вид / Панели инструментов / Таблицы и границы. На открывшейся панели инструментов кнопкой «границы» можно произвести их отключение (сделать их невидимыми при печати на бумаге).

Оформление содержания можно производить другим способом с использованием стандартной функции редактора MS WORD. Через Меню / Вставка / Сноска / Оглавление и указатели на вкладке «Оглавление» выбрать соответствующие параметры и уровни заголовков, предварительно в тексте работы расставив уровни и стили каждого из выбранных заголовков глав, параграфов и разделов.

Оформление заголовков глав в выпускной квалификационной работе следующее. Заголовок главы печатается **на новой странице по центру первой строки** (с учетом красной строки – абзаца-отступа) **заглавными буквами** соответствующего шрифта и выделяется полужирным шрифтом. Введение, заключение, список литературы и приложения тоже являются главами выпускной квалификационной работы (бакалаврской работы), но не входят в нумерацию глав.

**Оформление заголовков подразделов**. Заголовки подразделов печатаются посередине строки установленным шрифтом, выделяются полужирным шрифтом и отделяются от заголовка главы и текста пустыми строками.

В конце заголовков глав, разделов, подразделов, таблиц и рисунков точки не ставятся и переносы слов не допускаются.

#### **Типичные ошибки**:

- нет пустых строк между заголовком и текстом;
- наличие точек в конце заголовков, переносов слов;
- несоответствие заголовка главы и/или подраздела содержанию текста;

- отсутствуют точки после номеров подразделов **(1 1)** и слова «**Глава 1**».

заголовки глав, разделов и подразделов должны отражать содержание текста.

Особое внимание следует обратить на то, что кроме заголовков глав и подразделов в тексте выпускной квалификационной работы (бакалаврской работы) не следует использовать жирный шрифт. Подчеркивания, курсив или заглавные буквы также не рекомендуется использовать, если этого не требует смысл излагаемого материала. Текст работы должен быть однородным, без «украшений». Например, в тексте «введения» слова «Актуальность работы», «цель», «задачи», «объект», «предмет» не следует выделять жирным шрифтом, курсивом либо подчеркиванием, также не следует ставить двоеточие после этих слов. Их следует вписать в текст работы следующим образом.

**Пример оформления заголовков глав и подразделов выпускной квалификационной работы (бакалаврской работы):**

#### **ВВЕДЕНИЕ**

#### **… ГЛАВА 1. ТЕОРЕТИЧЕСКИЕ ОСНОВЫ ЛОГИСТИКИ ТОВАРОДВИЖЕНИЯ**

#### **1.1. Сущность и виды потоков в логистике**

#### **… ЗАКЛЮЧЕНИЕ**

#### **… СПИСОК ЛИТЕРАТУРЫ**

**…** Например: «…Все сказанное выше обуславливает актуальность выбранной темы выпускной квалификационной работы (бакалаврской работы). В связи с выше изложенным, целью данной выпускной квалификационной работы (бакалаврской работы) является оптимизация маршрутов перевозки заказов потребителям ООО «Холодок». Для достижения поставленной цели в выпускной квалификационной работе необходимо решить следующие задачи:…

…Объектом данной выпускной квалификационной работы (бакалаврской работы) является ООО «Холодок», а предметом исследования являются возможные пути оптимизации маршрутов перевозок грузов….»

В «заключении» также следует избегать выделения слова «Вывод» каким либо способом.

#### **3.4. Оформление таблиц, графического материала, формул расчета**

<span id="page-19-0"></span>Основная часть бакалаврской работы обязательно должна содержать различного рода иллюстративные материалы (таблицы, чертежи, схемы, диаграммы, гистограммы, рисунки) в целях раскрытия свойств и характеристик объекта исследования или для лучшего понимания текста.

**Таблицы**. Данная форма применяется при изложении цифровой и словесной информации о нескольких объектах по ряду признаков для лучшей наглядности и сравнения показателей. Таблица имеет два уровня членения: вертикальный – графы и горизонтальный – строки.

Графы и строки таблицы должны иметь заголовки, выраженные именем существительным в именительном падеже. Подзаголовки граф и строк должны быть грамматически согласованы с заголовками. В заголовках и подзаголовках граф и строк таблицы употребляются только общепринятые сокращения и условные обозначения.

Все таблицы нумеруют арабскими цифрами без указания знака №. Нумерация таблиц и рисунков может быть сквозная, по всей работе, или

двузначная. В последнем случае цифры разделяются точкой: первая цифра означает номер главы, а вторая – порядковый номер таблицы в данной главе (Табл. 1 или Табл. 2.3). Таблицы помещаются в тексте работы по возможности сразу после ссылок на них. Таблица от основного текста должна отделяться пропуском одной строки после последней строчки таблицы. Если таблица небольшая, умещающаяся на одном листе выпускной квалификационной работы (бакалаврской работы), после помещения ее сразу за текстом, имеющим на нее ссылку, переходит на следующий лист, то целесообразно данную таблицу всю перенести на следующий лист, поместив перед данной таблицей текст. Перед таблицей и после нее не должно оставаться «пустого» пространства.

Надпись «Таблица 1» размещается над правым верхним углом таблицы. Ниже по центру строки располагается тематический заголовок таблицы, начинаемый с прописной буквы. Например:

Таблица 5

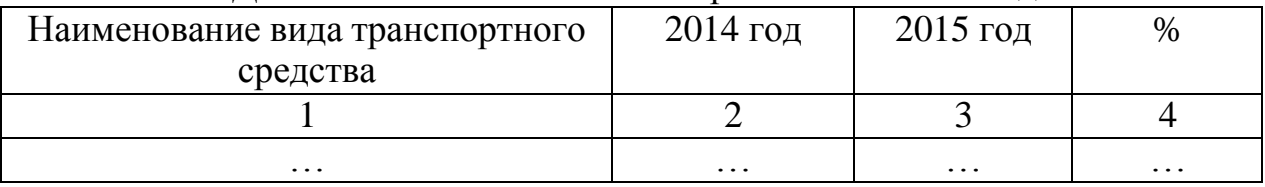

Данные о численности автопарка ООО «N» по годам

Заголовки граф следует располагать по центру графы. В табличную форму следует помещать только те материалы, которые трудно передать обычным текстом или упростить.

Вертикальную графу «номер по порядку» (№) вводить не следует. При переносе таблицы на следующую страницу допускается нумерация граф и их повторение на следующей странице. Заголовок в этом случае на новой странице не повторяют. Повторяется только строка с номерами граф и применяется надпись в правом верхнем углу «Продолжение таблицы 6».

Таблица 6

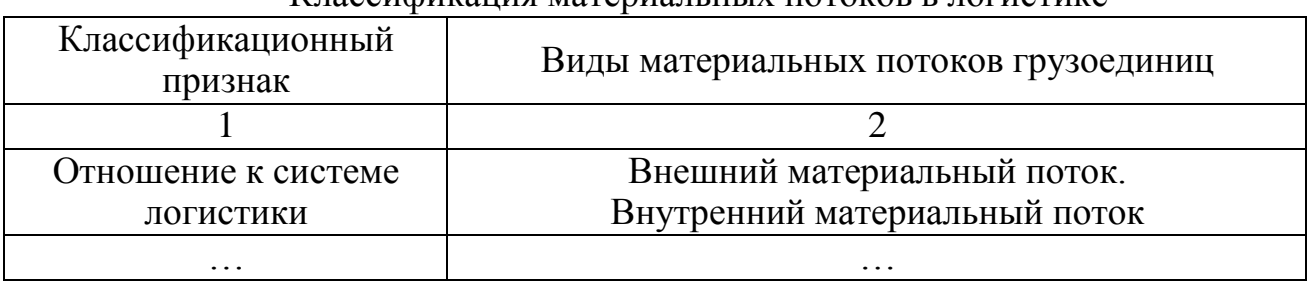

Классификация материальных потоков в логистике

Продолжение таблицы 6

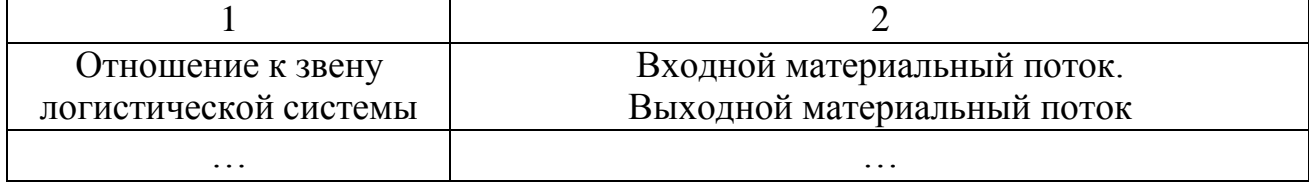

Если же таблица располагается на трех и более листах, то на втором и последующих листах указывается в правом верхнем углу «Продолжение таблицы 7», а на последнем листе таблицы «Окончание таблицы 7».

Таблица 7

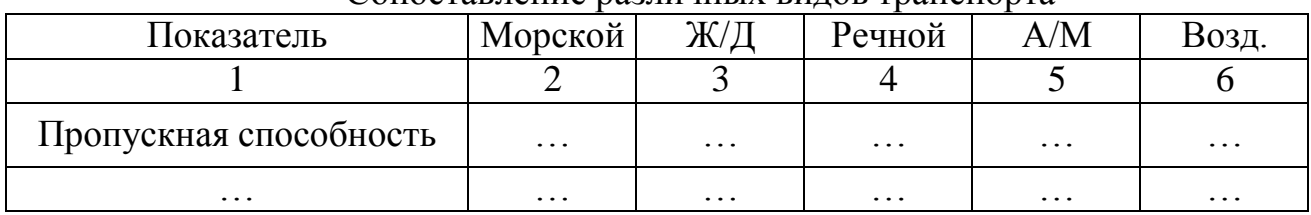

Сопоставление различных видов транспорта

Продолжение таблицы 7

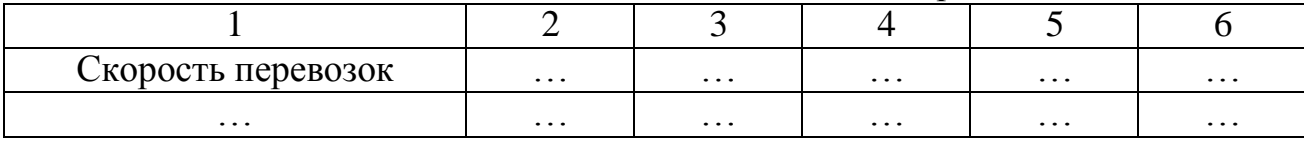

Окончание таблицы 7

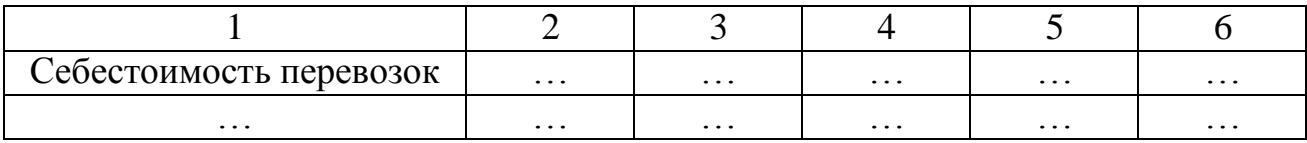

Если таблица содержит более 7 граф допускается использование шрифтов Times New Roman, кегли 10–12. Если же табличный материал очень объемный, содержит 8 и более граф, либо умещается на трех и более страницах следует решить вопрос о целесообразности расположения подобной таблицы в основной части работы и вынесения ее в приложение с соответствующей ссылкой на это в тексте.

Решающим аргументом является «читабельность» данных таблицы. Шрифт не должен быть слишком мелким (не менее 10 пт.) и ширина графов таблицы должна позволить беспрепятственное считывание данных.

Если таблица заимствована или рассчитана по данным статистического ежегодника или другого литературного источника, надо обязательно делать ссылку на первоисточник.

**Графические материалы** (схемы, диаграммы, графики и другие) располагаются непосредственно после текста, в котором о них упоминается впервые, или на следующей странице, а при необходимости – в приложении к выпускной квалификационной работе.

Все иллюстрации - графики, диаграммы, рисунки, схемы - нумеруются аналогично таблицам. Однако **заголовки** иллюстраций располагаются **под рисунками** в центре строки без точки в конце заголовка. Заголовок начинается со слова «рисунок» с порядковым номером: «Рисунок 1 - » или «Рисунок 2.3 - ».

*Например:*

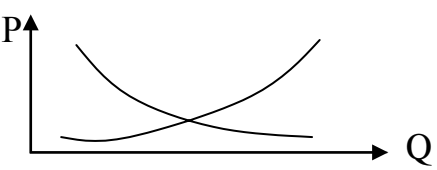

Рисунок 1- График пересечения кривых спроса и предложения

Чертеж (рисунок, схему, диаграмму, гистограмму и т. п.) по возможности следует выполнять на одной странице. Если чертеж на ней не умещается, то его перенос на следующие страницы основной части текста выпускной квалификационной работы (бакалаврской работы) является нежелательным. В этом случае иллюстративный материал рекомендуется выносить в приложение, где могут быть использованы страницы формата А3 или иного подходящего для этих целей формата бумаги, либо рисунок может быть разбит на части и помещен на разных страницах. Тогда тематическое наименование чертежа помещают на первой странице.

Чертеж от основного текста должен отделяться пропуском одной строки перед верхней границей и одной строки после названия чертежа. Перед чертежом не должно оставаться «пустого» пространства. Его должен заполнять текст, а чертеж должен быть перенесен на следующий лист.

Если графический материал заимствован или рассчитан по данным статистического ежегодника или другого литературного источника, надо обязательно делать ссылку на первоисточник.

**Представление формул**. Формулы необходимо располагать в центре строки и выполнять в программе «редактор формул». Например, для MS Word 2003: Меню / Вставка / Объект / Microsoft Equation. Нумерация формул осуществляется аналогично нумерации таблиц и рисунков справа от формулы. Сквозная нумерация применяется в выпускной квалификационной работе, если количество формул небольшое и ссылок на формулу в других главах немного.

#### Например:

«Рентабельность инвестиционного проекта рассчитывается как отношение прибыли от реализации данного инвестиционного проекта к сумме инвестиций, в процентах:

$$
R = \frac{II}{H} \times 100\%
$$
\n
$$
(1.3)
$$

где R - рентабельность;

П - прибыль от реализации инвестиционного проекта;

И - сумма инвестиций.

1.3 – означает: третья по счету приведенная формула в первой главе.

Каждой формуле следует давать подробное пояснение каждому символу, когда он встречается впервые.

Выше и ниже каждой формулы должно быть оставлено не менее одной свободной строки. Если уравнение не умещается в одну строку, оно должно

быть перенесено после знака равенства (=) или после знаков сложения (+), вычитания (–),умножения (х) и деления (/).

Все расчеты, выполненные с применением вычислительной техники, следует вынести в приложение.

### **3.5. Правила цитирования**

<span id="page-23-0"></span>В выпускных квалификационных работах при произвольном изложении сущности первоисточников или при прямом цитировании **в обязательном порядке** должны быть указаны **ссылки** на используемые источники информации.

Цитата является точной, дословной выдержкой из какого-либо текста, включенного в собственный текст. Цитаты, как правило, приводятся только для подтверждения аргументов автора. При цитировании наибольшего внимания заслуживают научная и специальная литература и документальные источники. Обзорную литературу следует цитировать только при необходимости (например, для того чтобы оспорить некоторые выводы авторов).

Общий подход к цитированию состоит в том, что цитаты могут быть в каждом разделе и подразделе, за исключением тех мест, в которых автор развивает свою позицию или подытоживает результаты исследования.

Выпускная квалификационная работа (бакалаврская работа) не должна быть переполнена цитатами, которые плохо связаны между собой, поэтому на одной странице текста обычно приводится не более трех цитат. Если же требуется большее количество цитат, то их лучше давать в пересказе с указанием на источник.

При цитировании чужой текст (статистические и математические данные, даты и т. п.) заключаются в кавычки и приводится в той грамматической форме, в которой дан в первоисточнике.

Если цитата воспроизводит только часть предложения цитируемого текста, то после открывающихся кавычек ставят многоточие и начинают ее со строчной буквы.

Существует три способа оформления ссылок:

1. подстрочная сноска – вынесение ссылки вниз страницы (в Ms Word 2003: вставка – сноска), например: «Функционированию и развитию многих экономических процессов присущи элементы неопределенности».

2. сноска внутри текста – она является частью основного текста и применяется, как правило, в том случае, когда источник не указан в списке литературы. Например: «Профессор В.М. Шек в книге «Объектноориентированное моделирование горнопромышленных систем» (М., 2000, с. 37) утверждает: «При нормальной, сбалансированной экономике цели всех уровней иерархии управления взаимоувязаны и взаимоопределены».

3. сноска за текстом на литературу, указанную в списке – оформляется в конце предложения **после точки** в следующем виде: 8, с. 24-35 ] что означает:

<sup>&</sup>lt;sup>1</sup> Гранатов В.М. Экономический риск. - М.: Высшая школа, 2001. - с. 234.

источник под порядковым номером 8, страницы с 24 по 35. Если ссылки на один и тот же источник повторяются, то ссылка оформляется следующим образом - гам же, с. 224 1 После квадратной скобки точка не ставится.

**Не допускается** оформление ссылок следующего вида: (7, с. 34) или /7, с. 34/.

Ссылки могут иметь сквозную нумерацию по всей работе или нумеруются в последовательном порядке в пределах каждой страницы. Например: «В случае использования чужого материала без ссылки на автора и источник заимствования диссертация снимается с рассмотрения вне зависимости от стадии прохождения без права ее повторной защиты».<sup>2</sup>

## **3.6. Сокращения и условные обозначения**

<span id="page-24-0"></span>В выпускных квалификационных работах допускаются следующие сокращения:

- общепринятые буквенные аббревиатуры – состоят из начальных букв полных наименований, например: США, вуз;

- общепринятые сложносокращенные слова – состоят из усеченных и полных слов, например: коопхоз – кооперативное хозяйство, профсоюз – профессиональный союз;

условные графические сокращения по начальным буквам отличаются от буквенных аббревиатур тем, что пишутся с точками в месте сокращения, сокращаются только при письме, а при воспроизведении читаются полностью, например: н.м.т. – нижняя мертвая точка;

условные графические сокращения по частям слов и начальным буквам – выделяют общепринятые (т.е., т.д., т.п., др. пр., см., напр., гг., вв., н.э., акад., проф., доц.) и специальные научно-предметные сокращения, соответствующие определенным стандартам.

В случае применения не общепринятого сокращения сначала оно приводится в тексте полностью с указанием сокращения в скобках. Например: «Объектом исследования является общество с ограниченной ответственностью (далее ООО)…».

## **3.7. Оформление списка литературы**

<span id="page-24-1"></span>Список литературы содержит библиографические описания используемых источников и располагается с новой страницы после заключения. Список литературы отражает самостоятельную творческую работу автора и наряду с имеющимися ссылками на эту литературу позволяет сделать выводы о степени проведенного исследования.

 $^2$  Бюллетень Высшей аттестационной комиссии Министерства образования и науки Российской Федерации. –  $2011. - N<sub>2</sub>6. - c. 9.$ 

Оформление списка производится в соответствии с требованиями, изложенными в таких действующих нормативно-методических материалах, как:

- ГОСТ Р 6.30–2003 Унифицированные системы документации. Система организационно-распорядительной документации. Требования к оформлению документов.

- ГОСТ Р 7.03–2006 Система стандартов по информации, библиотечному и издательскому делу. Издания. Основные элементы. Термины и определения;

- ГОСТ 7.0.5.–2008 Система стандартов по информации, библиотечному и издательскому делу. Библиографическая ссылка. Общие требования и правила составления;

- ГОСТ 7.1–2003 Система стандартов по информации, библиотечному и издательскому делу. Библиографическая запись. Библиографическое описание. Общие требования и правила составления;

- ГОСТ 7.11–2004 (ИСО 832:1994) Система стандартов по информации, библиотечному и издательскому делу. Библиографическая запись. Сокращение слов и словосочетаний на иностранных европейских языках;

- ГОСТ 7.12–93 Система стандартов по информации, библиотечному и издательскому делу. Библиографическая запись. Сокращение слов на русском языке. Общие требования и правила;

- ГОСТ 7.32.2001 Система стандартов по информации, библиотечному и издательскому делу. Отчет о научно-исследовательской работе. Структура и правила оформления;

- ГОСТ 7.60–2003 Система стандартов по информации, библиотечному и издательскому делу. Издания. Основные виды. Термины и определения;

- ГОСТ 7.83–2001 Система стандартов по информации, библиотечному и издательскому делу. Электронные издания. Основные виды и выходные сведения.

В список литературы **не включаются** источники, на которые нет ссылок в основной части и которые не были использованы в процессе исследования.

Список литературы имеет **обязательную очередность**.

Сначала указываются:

- нормативно-правовые акты в следующей очередности: кодексы, федеральные законы, Указы Президента РФ, Постановления Правительства РФ, законы и нормативно-правовые акты субъектов Федерации, нормативноправовые акты местных органов власти;

- книги и монографии, статьи из журналов и периодической печати по алфавиту;

- интернет-ресурсы.

**Нормативно-правовые акты** в обязательном порядке должны иметь номер, дату и наименование принявшего данный акт органа. Однотипные нормативно-правовые акты (например, федеральные законы) следует располагать по датам принятия: от раннего - к позднему. Законодательные и

нормативные акты приводятся по официальным изданиям соответствующих ведомств (если таковые имеются).

## *Например:*

Федеральный закон от 06.10.2003 № 131-ФЗ (ред. от 10.07.2012) «Об общих принципах организации местного самоуправления в Российской Федерации» // «Собрание законодательства РФ», 06.10.2003, № 40, ст. 3822.

### **Или**

Конституция Российской Федерации. [Электронный ресурс]: [(принята всенародным голосованием 12.12.1993) (с учетом поправок, внесенных ФКЗ о поправках к Конституции РФ от 30.12.2008 N 6-ФКЗ, от 30.12.2008 N 7-ФКЗ)]. // Российская газета. - 21.01.2009. - N 7. - Режим доступа: [Консультант плюс]. - Загл. с экрана.

**Данные книг и монографий** в список литературы заносятся в том порядке, в котором они приводятся на странице книги с библиотечным кодом (ББК) с абсолютно точным соблюдением всех указанных там знаков, включая количество страниц.

Источники и литература на иностранном языке указываются на языке оригинала с соблюдением орфографических норм для соответствующего языка (в том числе употребление прописных и строчных букв). Иностранные источники располагают в алфавитном порядке, причем сначала перечисляется литература на языках, в основе которых лежит латиница, затем – кириллица и иероглифическое письмо.

*Например:*

*Алефиренко Н.Ф.* Спорные проблемы семантики: монография. — Волгоград: Перемена, 1999. — 274 с.

Или

**Кириллов, В. И.** Логика: учебник для юрид. вузов / В. И. Кириллов; Моск. гос. юрид. академия. - 6-е изд., перераб. и доп. - М. : Проспект, 2009. - 233 с.

**Статьи из журналов и периодической печати** оформляются следующим образом: фамилия автора, инициалы, название статьи (без кавычек), две наклонные линии (//), название журнала (без кавычек и слова «журнал»), точка – тире, год издания (без буквы «г.»), точка – тире, номер журнала (№ 5), точка – тире, страницы начала и окончания статьи (с. 15-24.).

#### *Например:*

Войскунский А.Е. Метафоры Интернета // Вопросы философии. — 2001. —  $N_2$  11. — C. 64-79.

**Интернет-ресурсы** оформляются с обязательной ссылкой на URL - адрес источника и датой обращения к нему.

*Например:*

Белоус Н.А. Прагматическая реализация коммуникативных стратегий в конфликтном дискурсе // Мир лингвистики и коммуникации: электронный

научный журнал. — 2006. — № 4 [Электронный ресурс]. URL: [http://www.tverlingua.by.ru/archive/005/5\\_3\\_1.htm](http://www.tverlingua.by.ru/archive/005/5_3_1.htm) (дата обращения: 15.12.2007).

## **Типичные ошибки**:

- отсутствие № и/или даты принятия нормативно-правового документа;

- начало описания источника с инициалов, а не с фамилии автора;
- расположение источников в перечне литературы не по алфавиту;

- указание названия и номера журнала или периодического издания без фамилии и инициалов автора и названия статьи;

- отсутствие номеров страниц при оформлении источников из журналов и периодической печати.

Пример оформления списка литературы представлен в приложении 7.

## <span id="page-28-0"></span>**4. ЗАЩИТА ВЫПУСКНОЙ КВАЛИФИКАЦИОННОЙ РАБОТЫ (БАКАЛАВРСКОЙ РАБОТЫ)**

## **4.1. Предзащита бакалаврской работы**

<span id="page-28-1"></span>Законченная выпускная квалификационная работа (бакалаврская работа) должна быть отредактирована, проверена и подготовлена к защите. Для проверки готовности студента-дипломника к защите проводится предзащита выпускных квалификационных работ (бакалаврских работ) и групповые консультации по процедуре защиты (учебным планом предусмотрено 16 часов практических занятий). График предзащит и консультаций разрабатывается и утверждается кафедрой. Предзащита проводится приблизительно за месяц до проведения Итоговой Экзаменационной комиссии (ИЭК).

До прохождения предзащиты текст выпускной квалификационной работы (бакалаврской работы) должен быть подготовлен, вычитан и проверен как самим студентом, так и его научным руководителем, о чем свидетельствует виза научного руководителя. Студент также должен получить допуск к предзащите, с указанием отсутствия академических, финансовых и иных задолженностей перед ВУЗом (ЧОУ ВО «ИНУПБТ»). Бланк допуска можно получить заранее, до прохождения предзащиты на кафедре.

Для прохождения предзащиты выпускную квалификационную работу следует представить в напечатанном виде с соблюдением требований к оформлению и содержанию данного вида работ. Допускается помещение выпускной квалификационной работы (бакалаврской работы) в обычную папку, непереплетенную «типографским» способом.

На предварительной защите выявляются недостатки, устанавливается степень готовности студента к защите, даются рекомендации, улучшающие качество выпускной квалификационной работы (бакалаврской работы). Замечания и дополнения к выпускной квалификационной работе обязательно должны быть учтены и исправлены до представления работы в ИЭК.

После окончательной доработки выпускной квалификационной работы (бакалаврской работы) с учетом замечаний и рекомендаций, полученных студентом в ходе ее предзащиты на кафедре, научный руководитель пишет на нее отдельный отзыв по установленной форме (Приложение 5), в котором всесторонне характеризует проведенное выпускником исследование.

После проведения предзащиты издается приказ о допуске студентов к защите данной выпускной квалификационной работы (бакалаврской работы) на ИЭК.

### **4.2. Защита бакалаврской работы**

<span id="page-28-2"></span>До защиты бакалаврской работы в установленный выпускающей кафедрой срок студент должен предоставить оформленный в соответствии с

требованиями экземпляр работы, переплетенный «типографским» способом в папку (цвет папки не имеет значения, обязательное условие – жесткость папки) секретарю кафедры. Также студент обязан предоставить электронный вариант бакалаврской работы с дополнительными материалами, раскрывающими содержание выпускной квалификационной работы (бакалаврской работы) (приложения, раздаточный иллюстративный материал и прочее) на дискете, диске или ином «Флеш»- носителе.

В выпускную квалификационную работу подшивается титульный лист (заполненный и завизированный), задание на выпускную квалификационную работу (также заполненное и завизированное), а также последний лист, свидетельствующий о самостоятельности исполнения выпускной квалификационной работы. К выпускной квалификационной работе в обязательном порядке прикладываются: отзыв научного руководителя, отчет из системы «Антиплагиат.Вуз» об оригинальности работы (оригинальность текста ВКР должна быть не менее 50%) и заявление на выбор темы выпускной квалификационной работы (бакалаврской работы). Данные бланки можно получить у секретаря кафедры. Образец данных бланков приведен в приложении.

Отзыв научного руководителя на окончательный вариант выпускной квалификационной работы должен быть предоставлен на кафедру не позднее трех дней до ИЭК. В отзыве научного руководителя не должно содержаться балльной оценки, только рекомендация к защите. В отзыве должны быть указаны: актуальность темы, оценка содержания работы, степень достижения цели исследования и ее практическая значимость, также должны быть отмечены недостатки данной работы.

**Выступление на защите**. Время выступления на защите выпускной квалификационной работы (бакалаврской работы) не должно превышать 5-7 минут. Пример выступления приведен в приложении 8. Объем текста речи выступающего не должен превышать двух страниц, напечатанных с применением тех же параметров, что и сам текст выпускной квалификационной работы (бакалаврской работы) (см. пункт 3.1. данных методических рекомендаций).

Вступление должно в первую очередь давать представление об актуальности темы выпускной квалификационной работы (бакалаврской работы), цели, задачах, объекте и предмете исследования.

Основная часть доклада должна содержать: краткую характеристику объекта и предмета исследования, результаты проведенного студентомдипломником анализа, выявленные проблемы, обоснованные предложения по совершенствованию исследуемой системы и направления, методы, средства реализации этих предложений, а также оценку экономической или социальноэкономической эффективности реализации предложений.

В заключении приводятся выводы по результатам работы.

При выступлении на защите студент имеет право использовать второй экземпляр бакалаврской работы, а также строить свой доклад с использованием иллюстративных материалов и презентаций. Использование визуальных

материалов позволяет, во-первых, сфокусировать внимание членов ЭК на наиболее важных элементах бакалаврской работы, во-вторых, подкрепить вербальное (словесное) сообщение, не повторяя его дословно и, в-третьих, проиллюстрировать те факты, которые трудно представить устно. Иллюстративный раздаточный материал рекомендуется изготавливать в 4-5 экземплярах на стандартных листах формата А4. Раздаточный материал можно помещать в файлы и папки. В раздаточный материал рекомендуется выносить таблицы, рисунки, графики, на которые имеются ссылки в тексте выступления студента. При подборе иллюстративных материалов необходимо использовать принципы простоты и краткости. Графики и таблицы должны быть информативны, но их нельзя перегружать многочисленными данными. Материал, не упоминающийся в тексте выступления, не рекомендуется представлять. Количество листов раздаточного материала и их содержание не регламентируется.

По желанию студента его выступление может сопровождаться презентацией с использованием компьютера и проектора. Состав материала презентации составляется в соответствии с теми же рекомендациями, что и иллюстративный материал. Студент должен помнить, что при использовании презентации регламент выступления остается прежним. О необходимости использования презентации при выступлении на защите выпускной квалификационной работы (бакалаврской работы) студент обязан заранее проинформировать научного руководителя и секретаря кафедры, для обеспечения условий просмотра презентации с помощью проектора.

После выступления студента порядок работы ИЭК предполагает следующие действия:

- ответы студента на вопросы членов ИЭК;

- оглашение отзыва научного руководителя, полученного на выпускную квалификационную работу;

заключительное слово студента - ответы на замечания, полученные в ходе обсуждения работы.

Окончательная (балльная) оценка выносится на закрытом заседании ИЭК простым большинством голосов ее членов, участвующих в заседании, при обязательном присутствии председателя комиссии или его заместителя. При равном числе голосов председатель комиссии (или заменяющий его заместитель председателя комиссии) обладает правом решающего голоса. Научный руководитель имеет право высказывать свое мнение, но в голосовании участия не принимает.

ИЭК имеет право давать рекомендации по публикации квалификационных работ, представлению их на конкурс, по их практическому использованию.

Секретарь ИЭК ведет протокол заседания, в который вносятся все заданные вопросы, особые мнения и решение комиссии о выдаче (с отличием или обычного образца) или невыдаче диплома. Протокол подписывается председателем и членами комиссии, участвовавшими в заседании. В тот же

день после оформления протокола заседания ИЭК студентам объявляются результаты защиты выпускных квалификационных работ (бакалаврских работ).

После защиты выпускные квалификационные работы передаются на хранение в архив ЧОУ ВО «ИНУПБТ». Информация о защищенных квалификационных работах хранится в картотеке архива, которая регулярно пополняется и выставляется в читальном зале библиотеки.

Ознакомление преподавателей, студентов и других лиц с выпускными квалификационными работами проводится в читальном зале библиотеки ЧОУ ВО «ИНУПБТ». Кафедры имеют право получать квалификационные работы из архива во временное пользование.

**Методические указания разработал:** к.э.н., Алексеева Е.В.

**Рассмотрена и утверждена на заседании кафедры «Менеджмента» ЧОУ ВО «ИНУПБТ»** Протокол №1 от 25 августа 2020 г.

И.о. заведующего кафедрой «Менеджмента»

 $\frac{\mathcal{L}h\mathcal{L}}{(no\text{mucleo})}$  Алексеева Е.В.

## **ПРИЛОЖЕНИЯ**

## **Приложение 1**

## <span id="page-32-0"></span>**Примерный список тем выпускных квалификационных работ (бакалаврских работ)**

1. Проект автоматизации делопроизводства и документооборота на предприятии….

2. Проект применения автоматизированных систем управления производством на предприятии….

3. Проект совершенствования адаптации персонала в организации на предприятии….

4. Бизнес-планирование на предприятии на предприятии….

5. Проект совершенствования системы управления персоналом на предприятии….

6. Проект совершенствования информационных технологий в управлении на предприятии….

7. Проект совершенствования кадрового планирования на предприятии....

8. Проект совершенствования кадрового менеджмента организации на предприятии....

9. Проект совершенствования конроллинга на предприятии....

10. Проект совершенствования контроля в управлении персоналом на предприятии....

11. Проект совершенствования маркетингового планирования на предприятии....

12. Проект совершенствования мерчендайзинга, как элемента повышения конкурентоспособности предприятия....

13. Проект совершенствования нормирования труда на предприятии....

14. Проект совершенствования организационной культуры и этики деловых отношений на предприятии....

15. Проект совершенствования организации маркетинговой деятельности на предприятии....

16. Проект совершенствования организации производственного процесса на предприятии....

17. Проект совершенствования организации рабочих мест и их обслуживание на предприятии....

18. Проект совершенствования организация управления технологической цепочкой на предприятии....

19. Проект повышения эффективности маркетинговой деятельности на предприятии....

20. Проект повышения эффективности управленческих решений на предприятии....

на предприятии.... 21. Проект совершенствования материально-технического снабжения

22. Проект совершенствования планирования производства на предприятии....

23. Проект повышения конкурентоспособности предприятия....

24. Проект совершенствования повышения конкурентоспособности продукции на предприятии....

25. Проект повышение эффективности рекламно-информационной деятельности фирмы по продвижению товара на предприятии....

26. Проектирование системы управления персоналом предприятия на предприятии....

27. Разработка производственной программы на предприятии....

28. Разработка проекта стратегии развития предприятия на предприятии....

29. Разработка проекта стратегий слияний и поглощений в системе корпоративного управления на предприятии....

30. Разработка проекта функциональных стратегий (маркетинговой, финансовой, производственной и т.д. на выбор) на предприятии....

31. Проект повышения производительности труда на предприятии....

32. Проект совершенствования сбытовой политики на предприятии....

33. Проект совершенствования системы профессионального отбора кадров на предприятии....

34. Проект совершенствования логистической деятельности на предприятии....

35. Проект совершенствования механизмов внутрифирменного планирования на предприятии....

36. Проект совершенствования мотивации труда на предприятии....

37. Проект совершенствования оперативного управления на предприятии....

38. Проект совершенствования организационной структуры управления на предприятии....

39. Проект совершенствования процесса обучения и повышения квалификации работников на предприятии....

40. Проект совершенствования системы управления персоналом на предприятии....

41. Проект совершенствования системы документооборота на предприятии....

42. Проект совершенствования технологий разработки управленческих решений на предприятии....

43. Проект совершенствования управления социальными процессами на предприятии....

44. Проект совершенствования стратегического планирования на предприятии....

45. Проект совершенствования управления ассортиментом выпускаемой продукции на предприятии....

на предприятии.... 46. Проект совершенствования управление деловой карьерой персонала

47. Проект совершенствования управления деятельностью маркетинговой службы на предприятии....

48. Проект совершенствования управления затратами на предприятии....

49. Проект совершенствования управления издержками производства на предприятии....

50. Управление инвестиционными проектами на предприятии на предприятии....

51. Проект совершенствования управления инновационной деятельностью на предприятии....

52. Проект совершенствования управления качеством продукции на предприятии....

53. Проект совершенствования управления качеством труда на предприятии....

54. Проект совершенствования управления конфликтами на предприятии....

55. Проект совершенствования управления материально-техническим снабжением на предприятии....

56. Проект совершенствования управления материальными запасами на предприятии....

57. Проект совершенствования управления персоналом на предприятии....

58. Проект совершенствования управления коммуникациями на предприятии....

59. Проект совершенствования управления рекламной деятельностью на предприятии....

60. Проект совершенствования управления рисками на предприятии....

61. Проект совершенствования управления сбытом на предприятии....

62. Проект совершенствования управленческого консультирования на предприятии....

63. Проект формирования и реализации инновационной стратегии фирмы на предприятии....

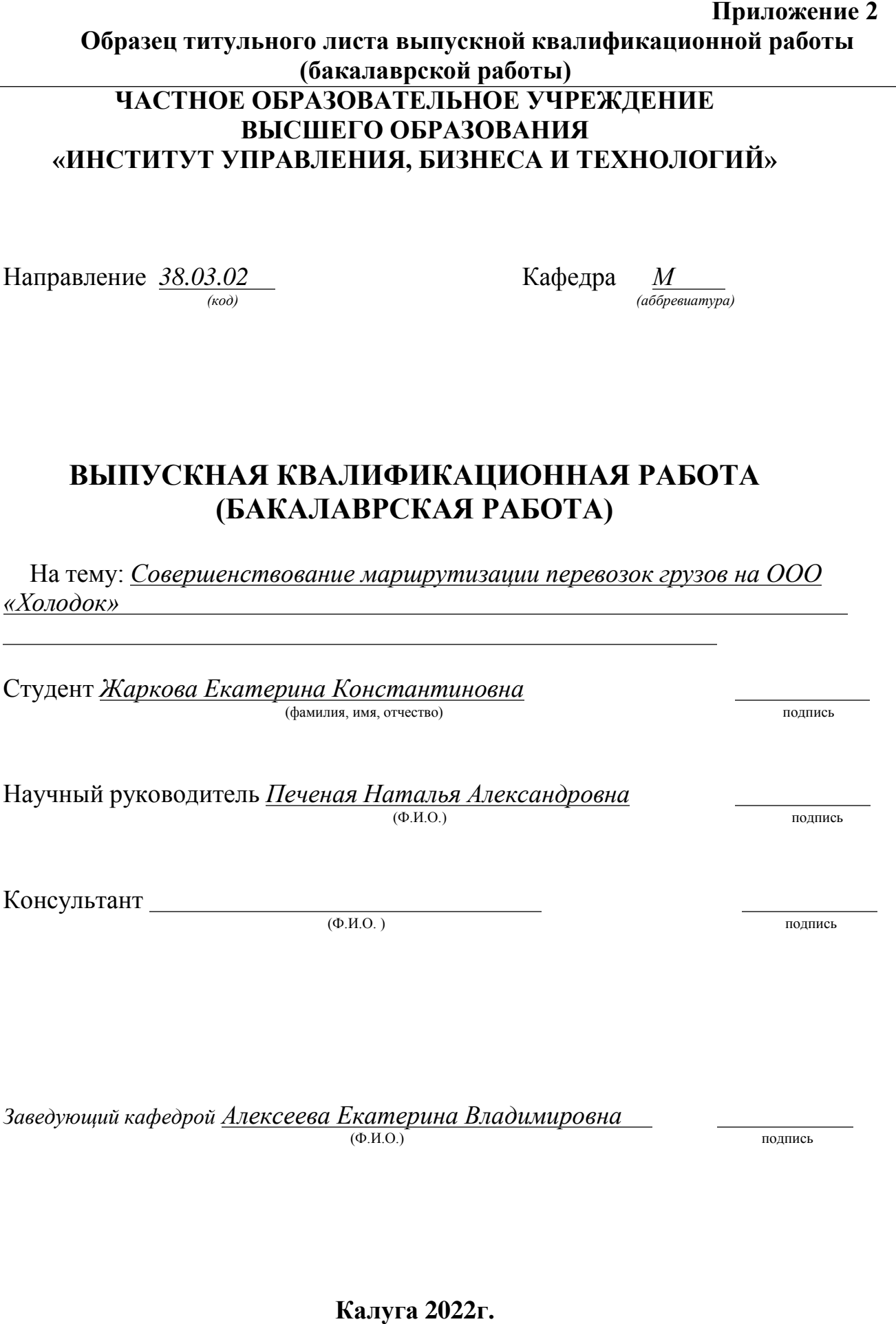

## **Приложение 3 Образец задания на выпускную квалификационную работу**

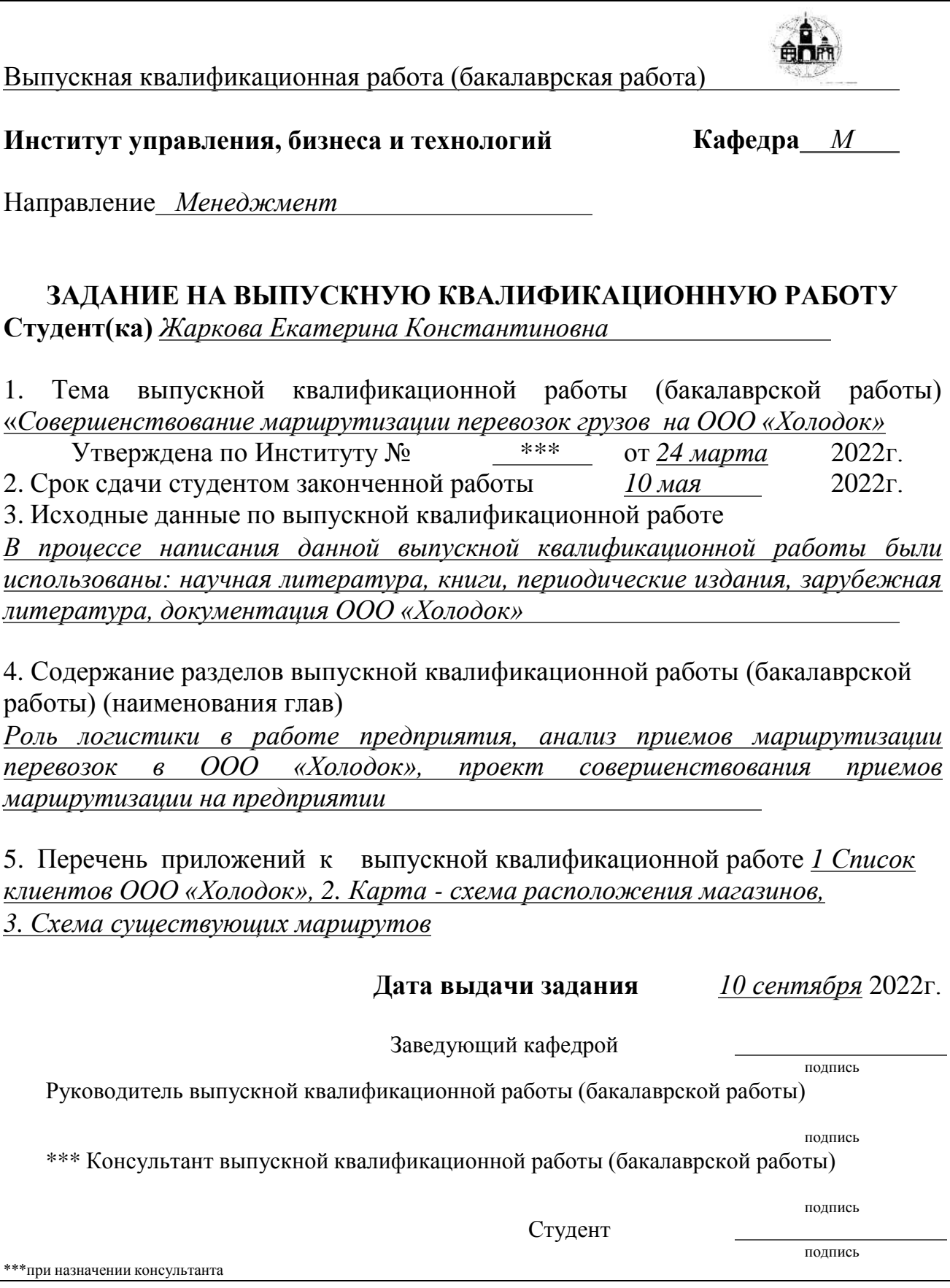

#### **Приложение 4 Образец последнего листа выпускной квалификационной работы (бакалаврской работы)**  $\overline{\phantom{a}}$

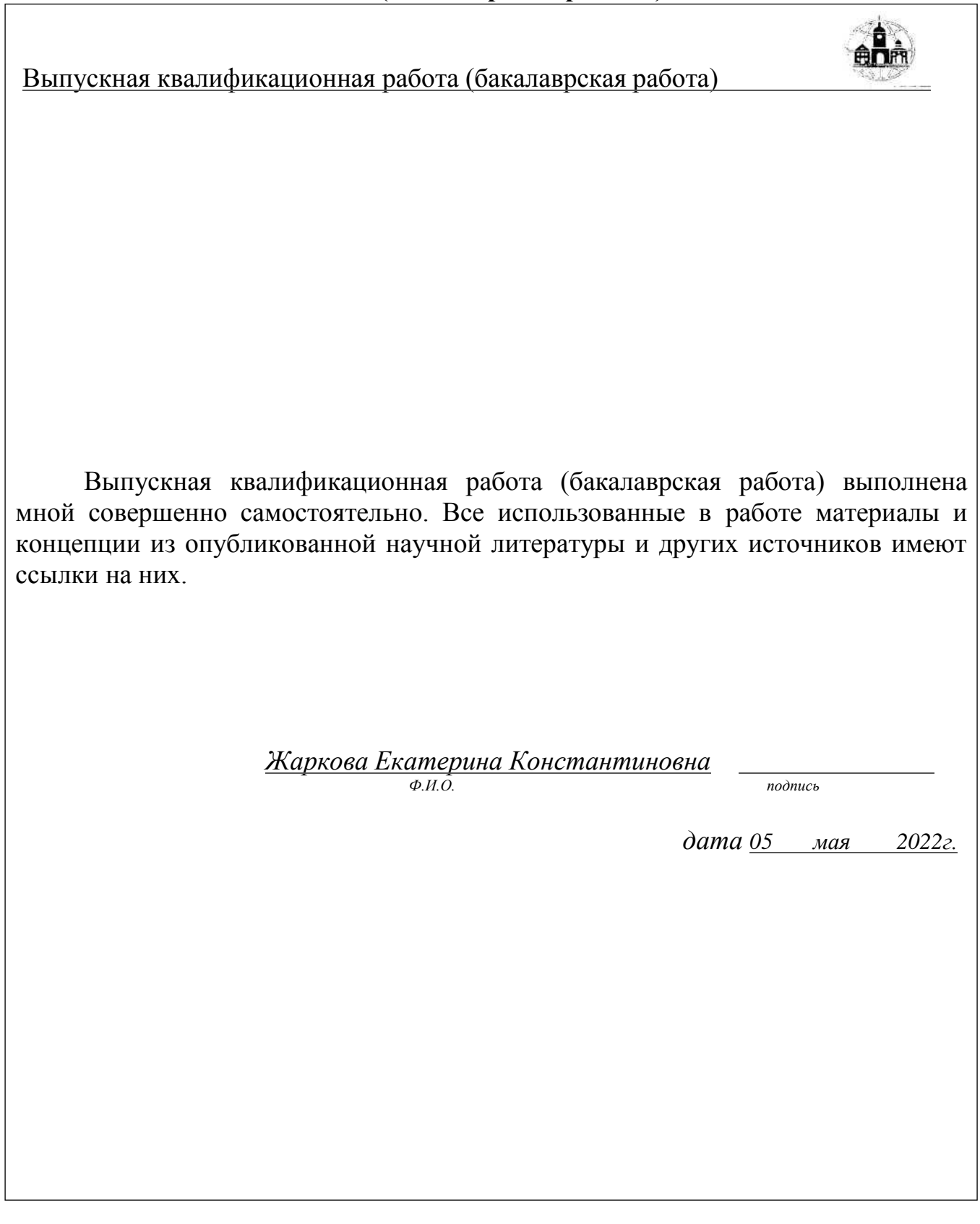

## **Приложение 5**

#### **Образец отзыва научного руководителя**

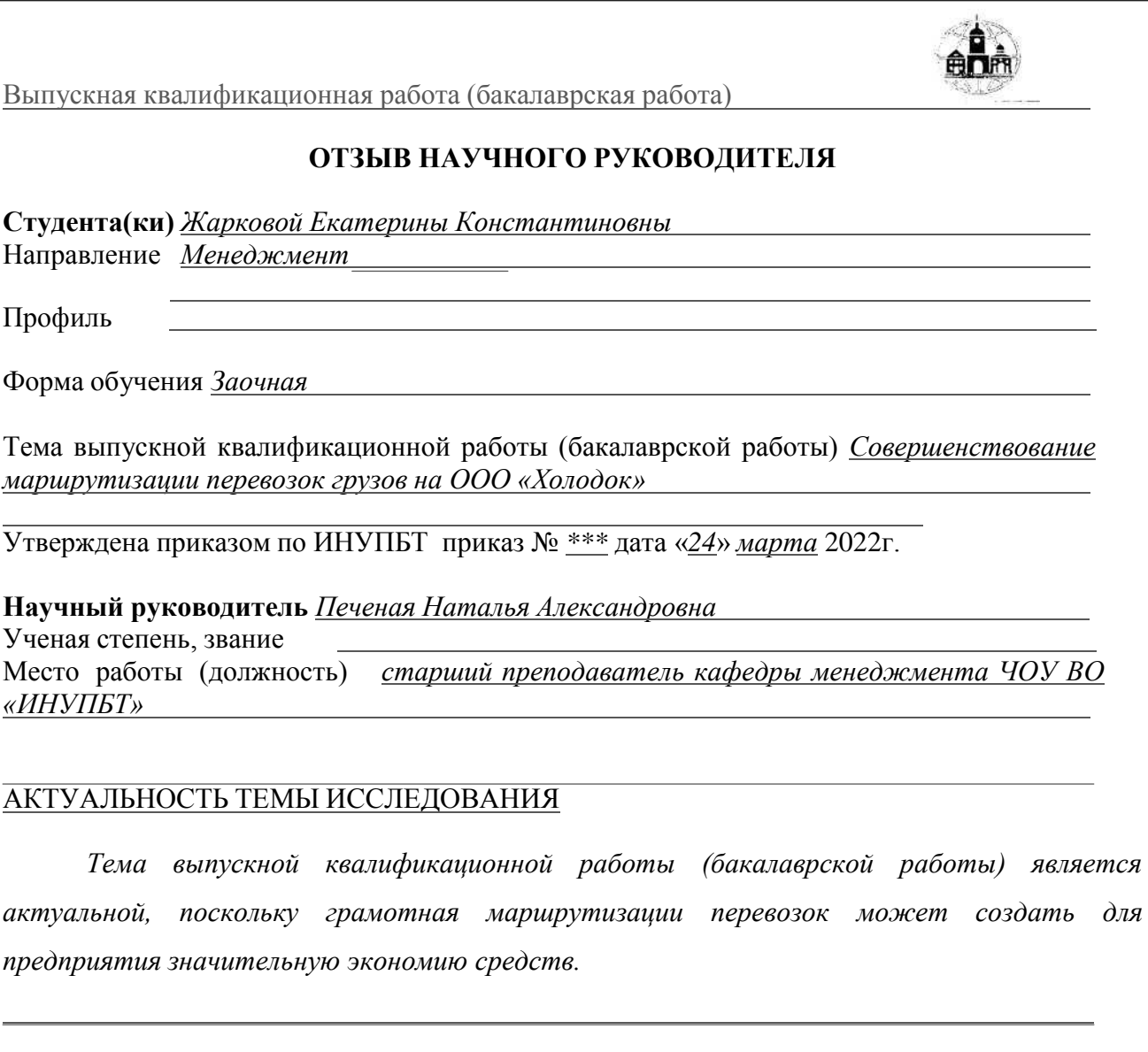

#### ОЦЕНКА СОДЕРЖАНИЯ РАБОТЫ

*Структура, логика и стиль изложения представленного материалов. Глубина проработки материала, обоснованность изложенных выводов, наличие конкретных данных (цифр), расчетов, сравнений (анализа).*

*Выпускная квалификационная работа (бакалаврская работа), состоящая из введения, трех глав и заключения структурирована логично. Глубина проработки материала позволяет сделать обоснованные выводы.*

Стр.1 из 2

Выпускная квалификационная работа (бакалаврская работа)

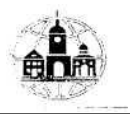

СТЕПЕНЬ ДОСТИЖЕНИЯ ЦЕЛЕЙ ИССЛЕДОВАНИЯ И ЕГО ПРАКТИЧЕСКАЯ ЗНАЧИМОСТЬ *Полнота раскрытия исследуемой темы*

*Выбранная тема раскрыта полностью, полученные выводы могут быть применены в практике работы ООО «Холодок»*

НЕДОСТАТКИ, ОТМЕЧЕННЫЕ РАНЕЕ И НЕ УСТРАНЕННЫЕ НА ДАННЫЙ МОМЕНТ

*Оформление таблиц на стр. 37, 45, и 57 не соответствует требованиям.*

## **ЗАКЛЮЧЕНИЕ ПО ПРЕДОСТАВЛЕННОЙ РАБОТЕ**

**Предоставленная работа** *рекомендуется* **к защите в ИЭК ИНУПБТ Рекомендуется / не рекомендуется**

Научный руководитель /Ф.И.О./

*дата* «*10*» *мая* 2022г.

Стр.2 из 2

# **Приложение 6**

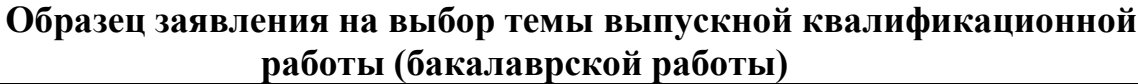

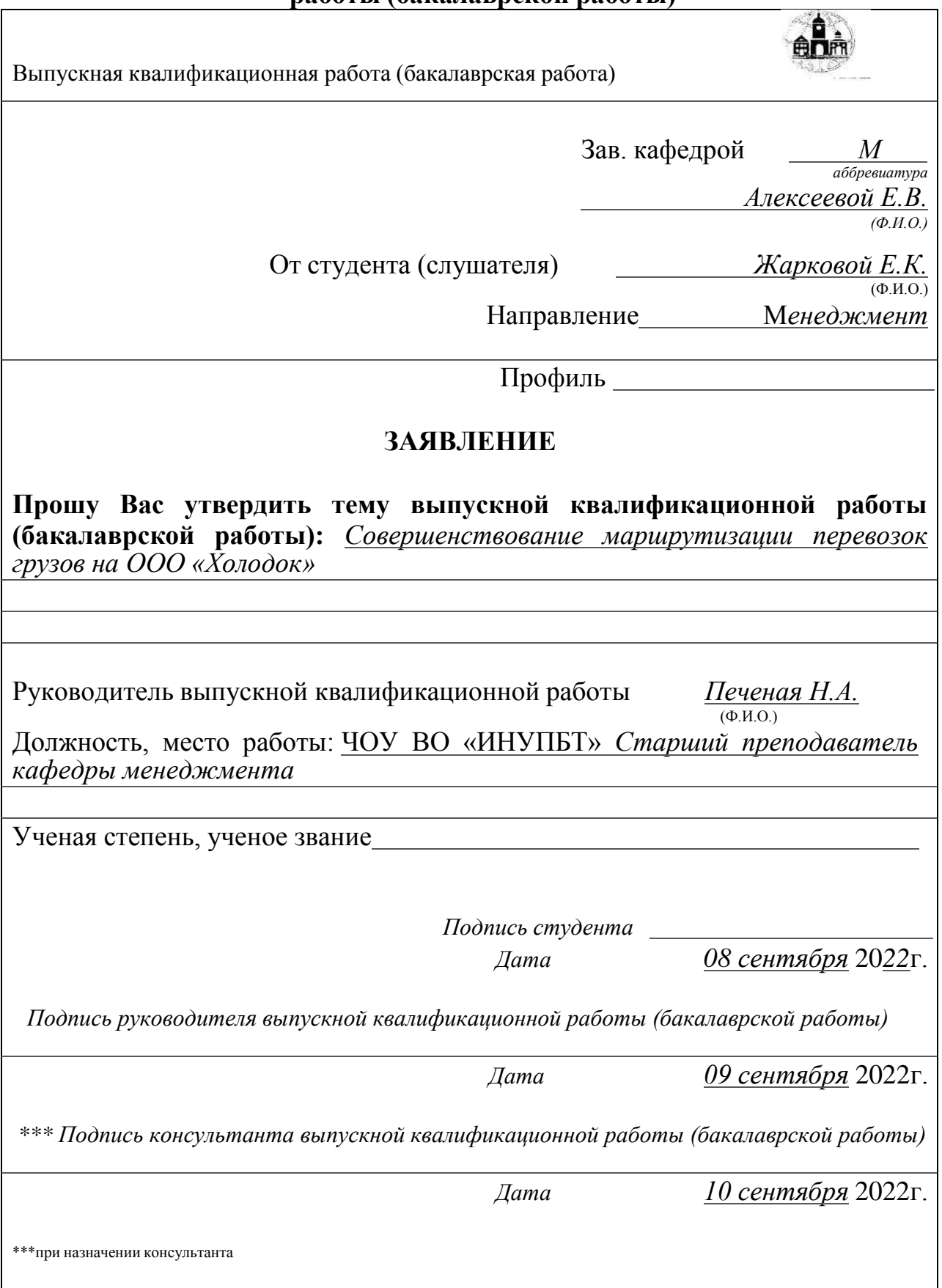

**Пример оформления списка литературы выпускной квалификационной работы (бакалаврской работы).**

**Литература с пункта 1 по пункт 3 относится к группе «нормативноправовые акты», с пункта 4 по пункт 36 – к группе «книги и монографии», с пункта 37 по пункт 41 к группе «периодическая литература», а с пункта 42 по пункт 43 к группе «интернет-ресурсы». Источник №42 – ссылка на электронный журнал, а источник №43 – ссылка на материалы официального сайта .**

## **СПИСОК ЛИТЕРАТУРЫ**

1. Конституция Российской Федерации (принята на всенародном голосовании 12 декабря 1993 г.) ред. Закона РФ о поправке к Конституции РФ от 30 декабря 2008 г. № 7-ФКЗ и №6 – ФКЗ // ГАРАНТ Платформа F1 Эксперт: [Электронный ресурс] / ГАРАНТ – СтройМаксимум с региональным законодательством. Версия от 01.04.2019.

2. Гражданский кодекс Российской Федерации (часть первая) от 30.11.1994 N 51-ФЗ (принят ГД ФС РФ 21.10.1994) (ред. от 09.02.2009). // ГАРАНТ Платформа F1 Эксперт: [Электронный ресурс] / ГАРАНТ – СтройМаксимум с региональным законодательством. Версия от 01.04.2019.

3. Налоговый кодекс Российской Федерации (часть первая) от 31.07.1998 N 146-ФЗ (принят ГД ФС РФ 16.07.1998). Часть вторая Налогового кодекса Российской Федерации от 5 августа 2000 г. N 117-ФЗ (принят ГД ФС РФ 19.07.2000) (ред. от 26.11.2008, с изм. от 17.03.2009) // ГАРАНТ Платформа F1 Эксперт: [Электронный ресурс] / ГАРАНТ – СтройМаксимум с региональным законодательством. Версия от 01.04.2019.

4. 3алманова М.Е. Закупочная и распределительная логистика: Учеб. пособие.- Саратов: СПИ, 2020.- 83с.

5. 3алмановаМ.Е. Логистика: Учеб. пособие.- Саратов: ОГТУ, 2021.- 168с.

6. Актуальные проблемы управления - 2000: Материалы международной научно-практической конференции: Вып.2/ ГУУ. М., 2021.-225с.

7. Аникин Б. А. Коммерческая логистика : учебник / Б. А. Аникин. А. П. Тянухин. – М. : Проспект. 2020. – 432 с.

8. Афанасьева Н.В. Логистические системы и российские реформы.- СПб.: Изд-во СПбУЭФ, 2020.-147с.

9. Баскин А.И., Варданян Г.И. Экономика снабжения предприятий сегодня и завтра.-М.: Экономика, 2021.-207с.

10. Белотелое Е.П., Проценко О.Д., Кодуа Д.М. Оперативное регулирование поставок продукции производственно-технического назначения.- М.: Экономика, 2020.-176С.

11. Болт Г.Дж. Практическое руководство по управлению сбытом: Пер. с англ.- М.: Экономика, 2021.-217с.

12. Волгин В.В. Логистика приемки и отгрузки товаров. Издательство Дашков и К, 2019.-460 с.

13. Гаджинский А.М. Практикум по логистике: 4е. изд., перераб. и доп.-М.: Издательско-торговая компания «Дашков и К», 2019.- 472с.

14. Гаджинский. A.M. Логистика: Учеб. пособие -14-е изд., перераб. и доп. – М.: Издательско-торговая компания «Дашков и К», 2020.- 472с.

15. Гончаров П.П. и др. Основы логистики: Учебное пособие. - Оренбург, 2021.-84с.

16. Гордон М.П. Развитие логистики в управлении материальнотехническим снабжением.- М.: ЦНИИТЭИМС, 2020.-86с.

17. Гордон М.П., Карнаухов С.Б. Логистика товародвижения – М.: ИНФРА, 2018. – 456 с.

18. Дегтеренко В.Н. Основы логистики маркетинга.-Ростов-на-Дону., 2018.-164с.

19. Дегтяренко В.Н. Основы логистики и маркетинга: Учебное пособие / ГАС. - Ростов, 2022. - 128с.

20. Евстафьев Е.К. АВС-анализ в логистике // Менеджмент в России и за рубежом.- 2019.- №7. – С.52-57

21. Емельянов В.В., Урусов А.В., Соболь О.Б. Система планирования транспортных перевозок в условиях города// Перспективные информационные технологии и интеллектуальные системы. – 2021. - №10. - С.37-42.

22. Канке А.А. Кошевая И.П. Логистика: учебник.-2е изд., испр.и доп. – М.: ИД «Форум»:Инфра М, 2018. - 384с.

23. Карнаухов С.Б. Логистические системы в экономике России – М.: Благовест-В, 2019. – 469 с.

24. Киршина М.В. Коммерческая логистика. - М.: Центр экономики и маркетинга, 2020.- 245с.

25. Лаврова О.В. Материальные потоки в логистике: Конспект лекций.- Саратов: СГТУ, 2018.-36с.

26. Литвиненко В.А., Родников А.Н. Логистика и маркетинг в управлении производством. Обзорная информация. - М: ЦНИИТЭИМС, 2018.- 68с.

27. Логистика в примерах и задачах: учеб. Пособие / В.С. Лукинский, В.И. Бережной, Е.В. Бережная и др. –М.: Финансы и статистика, 2019.- 230с.

28. Логистика: Учебник / Под ред. Б.А. Аникина: 3 изд, перераб. и доп. –М.: Инфра-М, 2019.- 368с.

29. Майкл Р. Линдере, Харольд Е. Фирон. Управление снабжением и запасами. Логистика/ Пер. с англ. - СПб.: ООО «Издательство Полигон», 2020. - 768с.

30. Неруш Ю М. Логистика: учебник для вузов. -2е изд., переаб. и дополн. –М.: Юнити дана, 2020. -389с.

31. Неруш Ю.М. , Неруш А.Ю., Практикум по логистике : учеб. Пособие.-М.: ТК Велби, Изд-во Проспект, 2018.-214с.

32. Неруш Ю.М. Логистика - М.: Гардарики, 2019. -485 с.

33. Новиков Д.Т. и др. Управление материальными ресурсами. - М.: Знание, 2018.-64с.

34. Новиков О.А., Уваров С.А. Логистика – СПб.: Бизнес – Пресса,  $2021. - 476$  c.

35. Павлов В.В., Симаков О.Б. Виды перевозок и условия их оптимального планирования // Открытые системы. – 2022. - №1. - С.45-47.

36. Палагин Ю.И. Логистика – планирование и управление материальными потоками: учебное пособие/ Ю.И. Палагин . – СПб.: Политехника, 2019.-125с.

37. Практикум по логистике: Учебное пособие./ Под ред. Б.А. Аникина. – М.: ИНФРА-М., 2019.-154с.

38. Сергеев В.И. Логистика в бизнесе – М.: Дело, 2019. – 512 с.

39. Смехов А.А. Основы транспортной логистики – СПб.: Питер, 2019.  $-601$  c.

40. Уортерс Д. Логистика. Управление цепью поставок – М.: ЮНИТИ-ДАНА, 2019. – 503 с.

41. Чернов И. В. Эффективные складские технологии и ассортиментная политика как факторы повышения объема продаж // Управление продажами. – 2018.- № 01(38).–С. 42 – 52.

42. Жилищное право: актуальные вопросы законодательства: электрон. журн. 2012.- №1. URL: [http://www.gilpravo.ru](http://www.gilpravo.ru/) (дата обращения: 20.03.2022).

43. Национальный исследовательский Томский политехнический университет [Электронный ресурс]: офиц. сайт. Томск, 2011. URL: [http://www.tpu.ru \(](http://www.tpu.ru/)дата обращения: 17.03.2022).

#### **Приложение 8 ПРИМЕР ТЕКСТА ВЫСТУПЛЕНИЯ НА ЗАЩИТЕ ВЫПУСКНОЙ КВАЛИФИКАЦИОННОЙ РАБОТЫ (БАКАЛАВРСКОЙ РАБОТЫ)**

«Уважаемый председатель! Уважаемые члены Итоговой Экзаменационной Комиссии!

Вашему вниманию представляется ВКР студента….. курса Иванова Ивана Ивановича на тему «Учет расчетов с персоналом по оплате труда (на примере ОАО «Электросвязь»).

**Актуальность темы** связана с тем, что (далее 1-3 предложения, подчеркивающих актуальность темы).

**Основная цель** данного исследования заключается в разработке мероприятий по совершенствованию учета расчетов с персоналом и основных направлений по повышению производительности труда в ОАО «Электросвязь».

Для достижения поставленной цели в работе были поставлены и решены следующие **задачи**:

- показана роль учета оплаты труда, ее сущность, документооборот и система организации оплаты труда на предприятии, особенности бухгалтерского учета удержания и перечисления налога на доходы физических лиц, единого социального налога и взноса на страхование от несчастных случаев и профзаболеваний;

- проведен анализ технико-экономического состояния ОАО «Электросвязь», исследовано состояние синтетического и аналитического учета расчетов с персоналом по оплате труда, бухгалтерская и статистическая отчетность, начисление оплаты труда и производительность труда на предприятии.

В процессе анализа были выявлены следующие **недостатки** в учете расчетов с персоналом:

- Проведенное исследование позволяет **предложить следующие мероприятия** по устранению недостатков и совершенствованию организации и учета расчетов по оплате труда на предприятии:

Для повышения производительности труда на предприятии **предлагается следующее**:

Доклад окончен. Спасибо за внимание.

#### **Программу составил: Левинзон В.С.**

**Рассмотрена и утверждена на заседании кафедры «Менеджмент» ЧОУ ВО «ИНУПБТ»** Протокол №8 от 05 июля 2023 г.

## **И.о. заведующего кафедрой «Менеджмент» Левинзон В.С.**

-

- -

- -